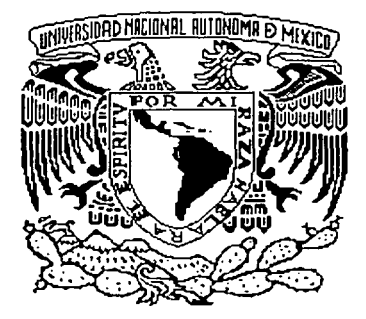

## UNIVERSIDAD NACIONAL AUTÓNOMA DE MÉXICO

## FACULTAD DE INGENIERÍA

## DESARROLLO DE CONTROLADORES EN TIEMPO REAL PARA UN SISTEMA HIDRÁULICO

# TESIS PROFESIONAL

QUE PARA OBTENER EL TÍTULO DE:

INGENIERO MECÁNICO

PRESENTA:

ARTURO SANTILLÁN LEÓN

Director de tesis: Dra. Cristina Verde Rodarte

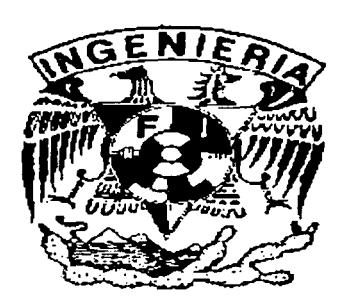

CIUDAD UNIVERSITARIA, MÉXICO, D.F. SEPTIEMBRE 2002

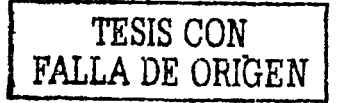

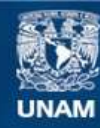

Universidad Nacional Autónoma de México

**UNAM – Dirección General de Bibliotecas Tesis Digitales Restricciones de uso**

## **DERECHOS RESERVADOS © PROHIBIDA SU REPRODUCCIÓN TOTAL O PARCIAL**

Todo el material contenido en esta tesis esta protegido por la Ley Federal del Derecho de Autor (LFDA) de los Estados Unidos Mexicanos (México).

**Biblioteca Central** 

Dirección General de Bibliotecas de la UNAM

El uso de imágenes, fragmentos de videos, y demás material que sea objeto de protección de los derechos de autor, será exclusivamente para fines educativos e informativos y deberá citar la fuente donde la obtuvo mencionando el autor o autores. Cualquier uso distinto como el lucro, reproducción, edición o modificación, será perseguido y sancionado por el respectivo titular de los Derechos de Autor.

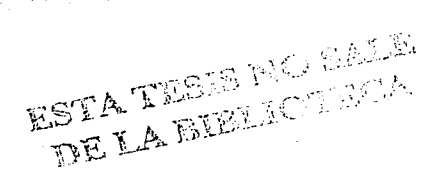

أنور

R. Ω¥.

Autorizo o la Dirección General de Bibliotecas de la<br>-UNAM a difundir en formato electrónico e impreso el<br>-Conterindo - dico - millotrabajo - reconcional, NOMINIAL ALTURE GOTILLAN LEON Σź

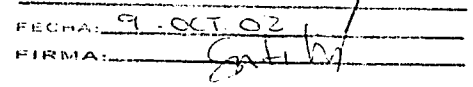

### Dedicado ospecialmente a mis padres

A mi mamá, por su confianza y apoyo incondicional, por sus desvelos, que acompañaron los mios, por estar a mi lado en todo momento de mi Yida,

A mi papá, por ser el mejor ejemplo de superación, por enseñarme a distinguir lo bueno de lo malo y por enseñarme que el trabajo nos fortalece como personas y como hombres

este trabajo también es fruto de su esfuerzo.

¡..-~--,----......,..~====-=-------------- ---------- --

## A *mis* hermanos

Por los momentos que hemos compartido juntos y los consejos y apoyo que me han dado.

### A la Doctora Cristina

Por su tiempo, dedicación y disciplina para lograr éste trabajo, por todo el tiempo que me dedicó en asesorías en las que me ayudó a crecer como individuo.

## A la Facultad de Ingeniería

Por la enseñanza recibida de todos los profesores y por el orgullo de pertenecer a ella.

### A Fabiola

a...--------~~,,,,\_....,, ........... \_\_\_\_\_\_\_\_\_\_\_\_\_\_\_\_\_ \_

Por la felicidad que significa en mi vida, por ser mi inspiración y por el amor incondicional que me brinda.

# , **Indice**

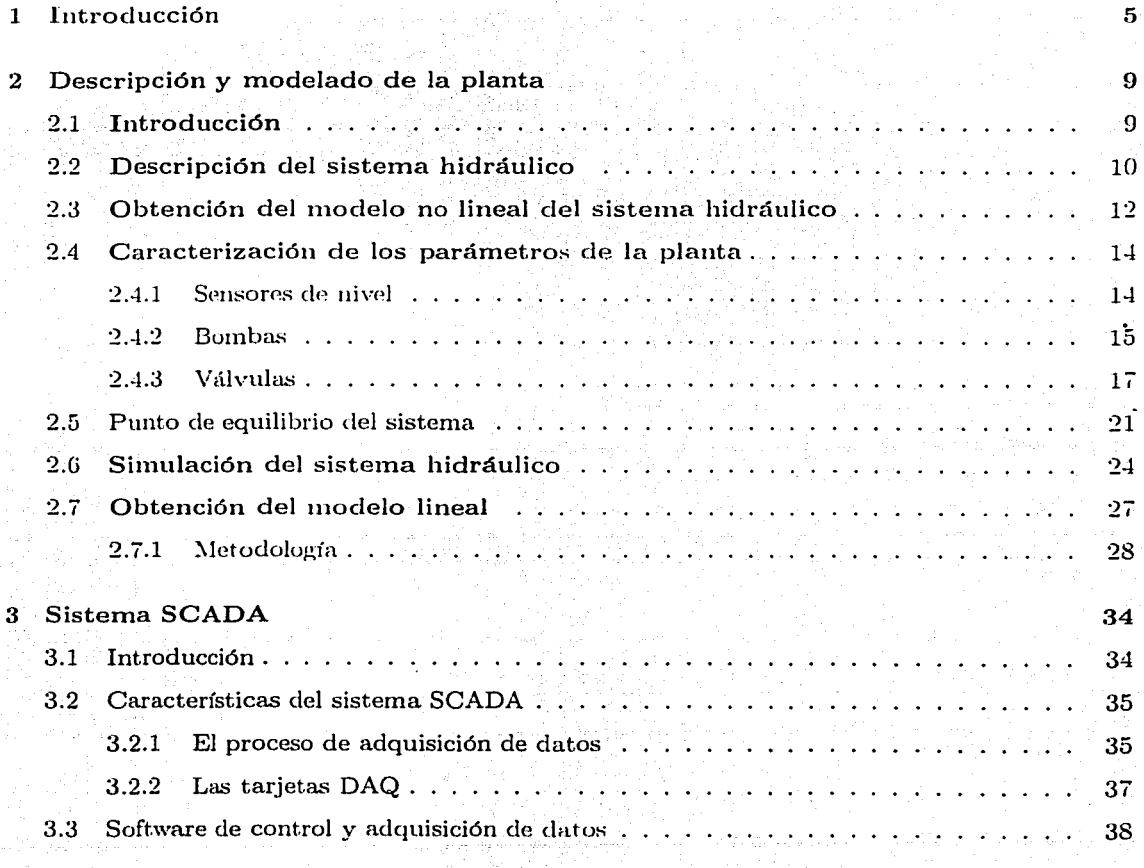

¡¡¡¡¡¡¡¡\_ \_\_\_\_ -,\_\_,\_\_..,...~ ...... ======-= ......... -----------------------

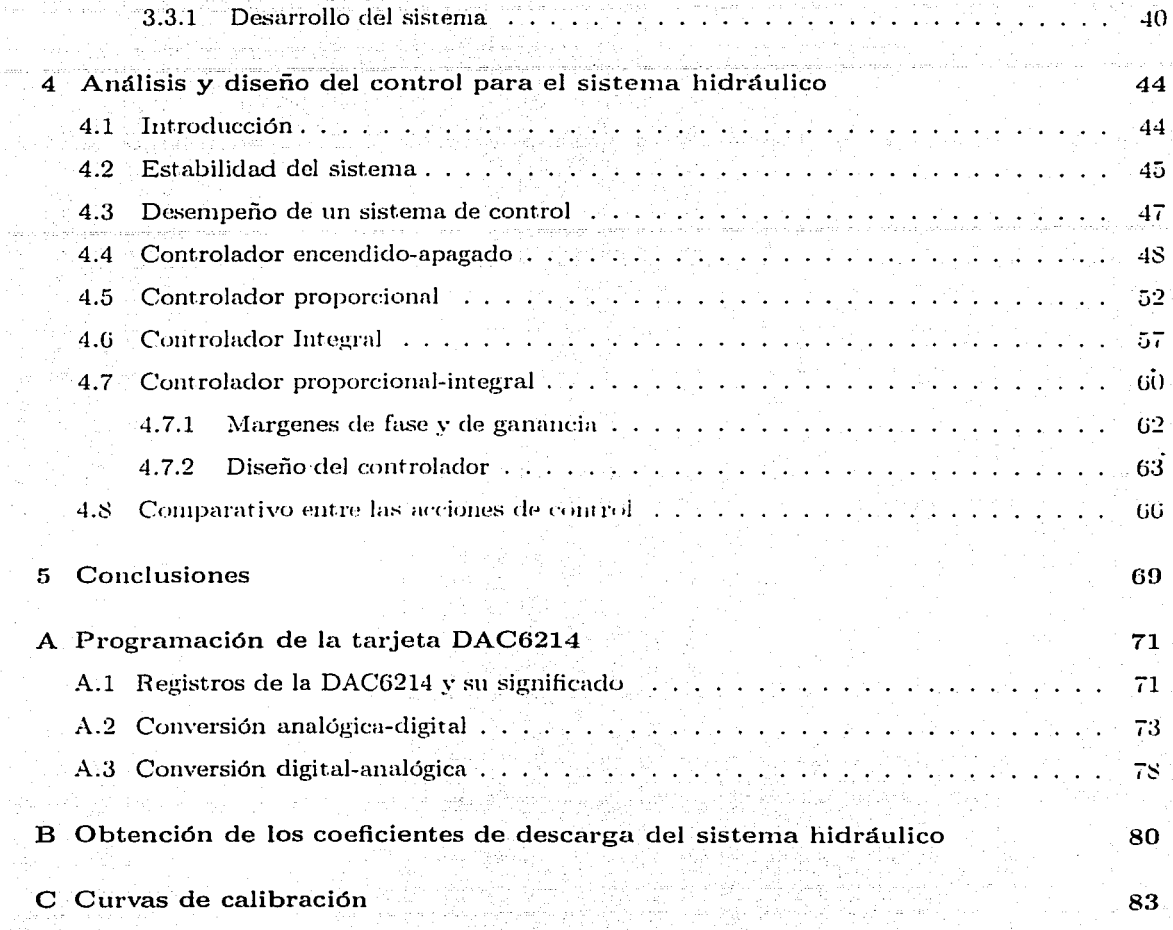

 $\tau_{\rm c}$  and  $\tau_{\rm c}$ 

ing ay ay isa<br>Tinang mga mga

de Calendario (n. 1886)<br>2002: Calendario (n. 1886)<br>2012: Calendario (n. 1886)

# Capítulo 1

# Introducción

El control automático ha desempeñado una función vital en el avance de la ingeniería y la ciencia, éste se ha vuelto una parte importante e indispensable de los procesos industriales. Particularmente el control de sistemas no lineales y multivariables a logrado avances importantes en la automatización de los procesos.

A medida que las plantas modernas se vuelven más y más complejas debido a sus múltiples entradas y salidas MIMO Multiple Input Multiple Output por sus siglas en inglés), la descripción y diseño de un sistema de control requiere de una mayor cantidad de relaciones que describan su comportamiento de una manera confiable. Así la teoría de control clásica, que trata de los sistemas con una entrada y una salida SISO (Single Input Single Output), requiere extenderse hacia sistemas con entradas y salidas múltiples. Además, debido a que los procesos de control actuales no necesariamente operan en un punto de operación fijo es necesario el diseño de controladores para sistemas no lineales que permitan intervenir la dinámica de la mayoría de los procesos en intervalos de operación mayores.

Asimismo, los procesos actuales requieren sistemas relativamente insensibles a variaciones en sus parámetros, o al menos capaces de reducir o atenuar el efecto de perturbaciones externas no deseadas presentes en la gran variedad de los casos, así como los ruidos de alta frecuencia (por ejemplo los ruidos en los sensores); es decir, todo tipo de señales que modifiquen el valor de la salida del sistema.

C'on la aparición de las computadoras digitales se ha hecho posible el análisis y diseño de sistemas de control más complejos. Por otro lado el análisis en el dominio del tiempo y la síntesis a partir de variables de estado, ha sido util para diseñar sistemas con un alto indice de desempeño.

De esta forma, para mejorar el desempeño de un sistema y aumentar la calidad de los productos ha sido fundamental el empleo de computadoras junto con el software especializado para inonitoreo de procesos así como los sistemas de adquisición de datos y los algoritmos de control de los procesos.

Un sistema SCADA (sistema de adquisición de datos y control de supervisión, por sus siglas en inglés) es un binomio hardware-software especialmente diseñado para funcionar con la avuda de una computadora en el control de procesos, de forma automática y en tiempo real. El sistema SCADA está diseñado para dar al operador de la planta la posibilidad de supervisar y controlar dichos procesos. Los programas necesarios, junto con el hardware adicional que se necesite, se denomina en general "sistema SCADA".

Conjuntamente con las herramientas computacionales, la ingeniería de control ha desarrollado conceptos como el de retroalimentación, en donde las salidas de un sistema son utilizadas para provocar las nuevas entradas o causas del sistema. El control retroalimentado mantiene una relación entre la salida de un sistema y la entrada de referencia comparándolas y usando la diferencia entre ellas (señal de error) como medio de control. Debido a esta configuración, el control retroalimentado es una solución al problema de las perturbaciones ya que tiende a reducir su efecto en la salida del sistema [3].

En el caso de sistemas con muchas entradas y salidas existen dos filosofías para diseñar un esquema retroalimentado de control. Una consiste en extender el concepto de función de transferencia al caso de matriz de transferencia. Este enfoque requiere especial atención dado que el concepto de inversión solo se aplica para el caso de matrices cuadradas y la multiplicación entre ellas no es conmutativa. Otro camino consiste en ver al sistema como un conjunto de canales en donde se supone que cada canal de entrada-salida no interactúa fuertemente con los otros. Este enfoque, más simple que el primero, tiene la desventaja de requerir pruebas

 $\boldsymbol{6}$ 

a posteriori de los diseños tomados en sistemas de una entrada y una salida. Así, es posible subdividir un sistema MIMO en subsistemas débilmente acoplados entre ellos que son mas sencillos de analizar.

El objetivo del presente trabajo es el de desarrollar un control retroalimentado (usando la filosofía de un sistema débilmente desacoplado) para un sistema hidráulico multivariable perteneciente al laboratorio de Automatización del Instituto de Ingeniería de la Universidad Nacional Autónoma de México. Se desea estudiar como afecta la presencia de perturbaciones externas a un control del tipo Proporcional-Integral. Los controles diseñados asumiendo desacoplamiento deben ser capaces de mantener el nivel del líquido de los tanques en los puntos de operación deseados regulando la cantidad de agua introducida aun ante la presencia de perturbaciones externas.

El control se implantó mediante un sistema SCADA debido al amplio campo que se ofrece. y su versatilidad. El software utilizado es LabVIEW, una herramienta para la creación de este tipo de sistemas que permite monitorear, controlar, automatizar y realizar cálculos complejos de señales analógicas y digitales capturadas a través de tarjetas de adquisición de datos. Se pretende demostrar que, aun sin contar con tarjetas de adquisición de datos de alta calidad y costo elevado (hasta aproximadamente \$1.500USD), se puede llegar a resultados satisfactorios en el desarrollo de un sistema de este tipo con tarjetas económicas cuyo costo no excede los \$150USD.

Antes de diseñar el controador PI fue necesario realizar un estudio para modelar el sistema así como la obtención de los parámetros principales de la planta tales como: coeficientes de perdidas en las válvulas, gasto de las bombas y sensores de nivel, en este estudio se validaron y compararon los resultados obtenidos al simular numéricamente el modelo matemático con los resultados obtenidos en la planta real.

El contenido de este trabajo se divide en 5 capítulos: en el capítulo 2 se describe el sistema hidráulico, su modelado, la linealización del mismo, la obtención de sus parámetros principales así como una comparación mediante simulación numérica del sistema lineal con el no lineal.

En el capítulo 3 se describe el sistema SCADA: el desarrollo del software, la comunicación

 $\overline{t}$ 

y conversión de datos mediante las tarjetas de adquisición así como una descripción del proceso de transmisión de datos entre la computadora y el sistema hidráulico. imi ke Sali zone ne tiro

El capítulo 4 aborda el diseño de los controladores; se realizó la implantación de cuatro controles: uno de tipo encendido-apagado, un control integral, un control proporcional y un control proporcional integral. Se analizó y comparó el comportamiento de cada uno de ellos en estado estable y ante la presencia de perturbaciones externas..

De igual forma se muestra aquí como se integra el controlador diseñado al sistema real. En este caso, al tratarse de un sistema controlado por computadora, la implantación del controlador consistió en introducir el algoritmo de control en un programa escrito en el lenguaje labVIEW de National Instruments.

El capítulo 5 corresponde à un análisis general del comportamiento de los controladores implantados así como las conclusiones del trabajo,

# Capítulo 2

# Descripción y modelado de la planta

### Introducción  $2.1$

Cualquier tentativa de diseño de un sistema de control debe empezar a partir de una predicción de su funcionamiento antes de que el sistema pueda diseñarse en detalle o construirse físicamente. Tal predicción se basa en una descripción matemática de las características dinámicas del sistema. A esta descripción matemática se le llama modelo matemático.

Al aplicar las leyes físicas a un sistema específico, es posible desarrollar un modelo matemático que describa el sistema. Tal sistema puede incluir parámetros desconocidos, los cuales deben evaluarse mediante pruebas reales. Sin embargo, algunas veces las leyes físicas que gobiernan el comportamiento de un sistema no están completamente caracterizadas y la formulación de un modelo matemático puede resultar difícil. De ser así, se puede utilizar un procedimiento de modelado experimental que consiste en someter al sistema a un conjunto de entradas conocidas, medir sus salidas y derivar a partir de las relaciones de entrada y salida el modelo matemático o conjunto de leyes de comportamiento.

Cuando se intenta construir un modelo, debe establecerse un equilibrio entre la simplicidad del modelo y la exactitud de los resultados obtenidos mediante simulación numérica. Es importante notar que los resultados obtenidos en simulación son válidos en la medida en estos se aproximen al sistema físico real.

9

Para determinar un modelo razonablemente simplificado, se necesita decidir cuáles de las variables y las relaciones físicas pueden despreciarse y cuáles son cruciales para la tarea de gobernación y supervisión de un proceso. Así al obtener un modelo en la forma de ecuaciones diferenciales lineales, se desprecian cualesquiera parámetros distribuidos y las no linealidades que pueden estar presentes en el sistema físico. Si los efectos que estas propiedades ignoradas tienen en-la-respuesta del sistema son pequeños, entonces los resultados del modelo matemático y los resultados del estudio experimental serán satisfactorios. El hecho de que cualquiera de las características particulares sea importante puede no ser obvio en algunos casos, y en otros, puede requerir interpretación física e intuición.

En teoría, cualquier modelo matemático puede representar componentes o sistemas físicos con cierta precisión bajo algunas suposiciones ya que siempre se involucran aproximaciones durante este proceso. Tales aproximaciones y suposiciones restringen el nivel de validez del modelo matemático. La validación del modelo puede determinarse solamente mediante experimentos. Así pues, al hacer una predicción acerca del funcionamiento del sistema, debe tenerse presente cualquier aproximación o suposición involucrada en el modelo.

En el presente capítulo se presenta el modelado del sistema hidráulico de tres tanques del laboratorio de automatización del Instituto de Ingeniería de la UNAM, la obtención de los parámetros principales de la planta y la descripción del proceso de linealización del modelo.

### Descripción del sistema hidráulico  $\bf 2.2$

El equipo con el que se realizó el presente trabajo fue fabricado por la compañía alemana AMIRA: se trata de una planta piloto utilizada para hacer estudios de análisis y diseño de controladores para validar el comportamiento del proceso en un ambiente controlado [1].

El sistema consiste en tres tanques cilíndricos de plexiglás  $T_1, T_2 \, y \, T_3$  de igual sección transversal, los cuales están interconectados en serie por medio de pequeños ductos cilíndricos. El Ifquido de trabajo (agua destilada) una vez que ha salido de los tanques es recolectado en un depósito desde el cual es suministrado nuevamente hacia los tanques  $T_1$  y  $T_2$  por medio de las bombas  $Q_1$  y  $Q_2$ . Los tres tanques están equipados con transductores piezo-resistivos para poder

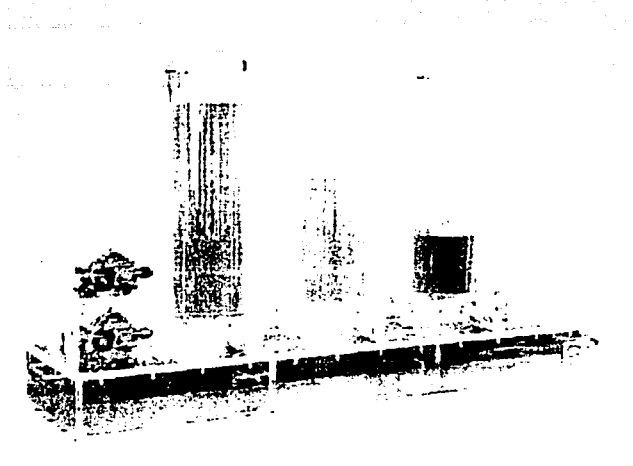

Figura 2-1: Planta piloto de tres tanques.

medir el nivel del líquido contenido en ellos. Por medio de una PC se controla el funcionamiento de las bombas  $Q_1$ y  $Q_2$ cuyo gasto máximo es de aproximadamente 6 $lts/min (1\mathrm{x}10^{-4}\,\mathrm{m}^3\,/\,\mathrm{s})$  de tal manera que el nivel en los tanques  $T_1$  y  $T_2$  puede ser regulado independientemente. El nivel en el tanque tres siempre está condicionado al estado de los otros dos tanques. Las válvulas de conexión y los tanques están equipados adicionalmente con válvulas de desfogue que permiten simular obstrucciones y/o fugas en el sistema.

Para el desarrollo del actual trabajo se reemplazaro dos válvulas, la que interconecta los tanques  $T_3$  y  $T_2$ , y la válvula de desfogue del tanque  $T_2$ , con válvulas eléctricas que son controladas por la PC. Dichas válvulas están equipadas con potenciómetros que proporcionan información de la posición exacta de cada una de las válvulas. De esta forma es posible lograr repetitibilidad en los experimentos realizados, así como simular señales de perturbación con características previamente definidas (forma, amplitud y frecuencia).

En la figura 2-2 se muestra de manera esquemática la configuración del sistema y se definen sus parámetros básicos:

 $V_{mi}$ : Coeficiente de perdidas de la válvula manual i

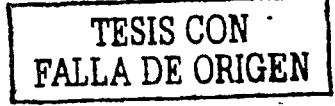

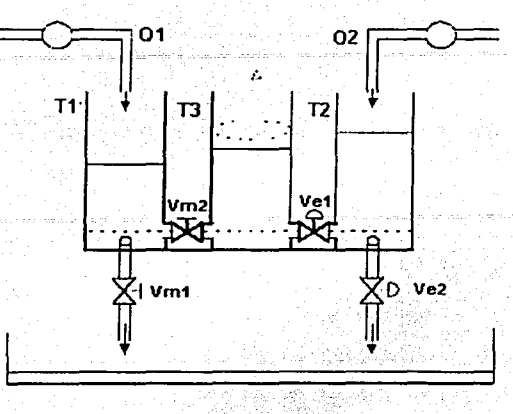

Figura 2-2: Diagrama del sistema

 $V_{ci}$ : Coeficiente de perdidas de la válvula eléctrica i  $Q_1, Q_2$ : gastos suministrados por las bombas [m<sup>3</sup>/s]

 $A_r$ : Sección transversal del tanque,  $A_r = 0.0154$ [m<sup>2</sup>]

El nivel máximo posible en cada tanque es de 63 cm. En el caso de un sobrepaso de este nivel, el sistema dispara un mecanismo de protección que apaga automáticamente la bomba correspondiente para evitar que se derrame el líquido.

Para la implantación del controlador se dispone de dos tarjetas de adquisición de datos que poseen convertidores analógicos/digitales y digitales/analógicos que permiten la entrada y salida de señales analógicas y digitales, una de estas tarjetas controla a las bombas y recibe las señales de nivel de los tanques y la otra controla el estado de las válvulas eléctricas y recibe la señal de la posición de éstas. Un análisis más detallado sobre el funcionamiento de estas tarjetas, la comunicación con la PC y el software de control se realiza en el capítulo 3.

### 2.3 Obtención del modelo no lineal del sistema hidráulico

Para obtener las ecuaciones fundamentales que servirán de base para el desarrollo del modelo se realiza primero un balance de masa en cada tanque, es decir el volumen que entra menos el que sale es igual a la razón de cambio del volumen dentro del sistema

Tanque<sub>1</sub>.

$$
\frac{d}{dt}V_{T1} = Q_1 - Q_{10} + Q_{31} \tag{2.1}
$$

Tanque 2

$$
\frac{d}{dt}V_{T2} = Q_2 - Q_{23} - Q_{20} \tag{2.2}
$$

Tanque 3

$$
\frac{d}{dt}V_{T3} = Q_{23} - Q_{31}
$$
 (2.3)

Donde,  $Q_{ij}$  representa el gasto que va del tanque i al tanque j, o del tanque i al depósito (j = 0) en  $[m^3/s]$  y  $dV_{Ti}/dt$  indica la variación del volumen del agua contenida en el tanque con respecto al tiempo.

El volumen de cada tanque se calcula con

$$
V_T = A_v \cdot h_t \tag{2.4}
$$

Derivando (2.4) con respecto al tiempo, se tiene

$$
\frac{d}{dt}V_{Ti} = A_r \frac{dh_i}{dt} \tag{2.5}
$$

Por otro lado, aplicando la ecuación de Torricelli<sup>[7]</sup> para cada tanque, se determinan los flujos entre los tanques

$$
Q_{10} = C_{V M 1} (2gh_1)^{\frac{1}{2}} \tag{2.6}
$$

$$
Q_{20} = C_{VE2} K_2 (2gh_2)^{\frac{1}{2}} \tag{2.7}
$$

$$
Q_{31} = C_{VM2} \text{sgn} \left( h_3 - h_1 \right) \left( 2g \left| h_3 - h_1 \right| \right)^{\frac{1}{2}} \tag{2.8}
$$

$$
Q_{23} = C_{VE1} K_1 \text{sgn} \left( h_2 - h_3 \right) \left( 2g \left| h_2 - h_3 \right| \right)^{\frac{1}{2}} \tag{2.9}
$$

Donde

 $C_{VMi}$ : Coeficiente de pérdidas en la válvula manual i.

 $C_{V \text{E}i}$ : Coeficiente de pérdidas en la válvula eléctrica i.

 $K_i$ : Coeficiente de apertura de la válvula eléctrica  $i(1 \text{ si} \text{ esta} \text{ abierta}, 0 \text{ si} \text{ está} \text{ cerrada}).$  $sgn(z)$ : Función signo, si z es mayor que cero  $sgn(z) = 1$ , si z es menor que cero  $sgn(z) = -1$ . Finalmente, substituyendo las ecuaciones  $(2.0)$  a  $(2.9)$  en las ecuaciones  $(2.1)$  a  $(2.3)$  obtenemos el modelo no lineal de la planta

$$
Q_1 - C_{VM1} (2gh_1)^{\frac{1}{2}} + C_{VM2} \text{sgn} (h_3 - h_1) (2g |h_3 - h_1|)^{\frac{1}{2}} = A_r \frac{dh_1}{dt}
$$
 (2.10)

$$
Q_2 - C_{VE1}K_1 \text{sgn}\left(h_2 - h_3\right)\left(2g\left|h_2 - h_3\right|\right)^{\frac{1}{2}} - C_{VE2}K_2\left(2gh_2\right)^{\frac{1}{2}} = A_r \frac{dh_2}{dt} \tag{2.11}
$$

$$
C_{VE1}K_1 \text{sgn}\left(h_2 - h_3\right) \left(2g\left|h_2 - h_3\right|\right)^{\frac{1}{2}} - C_{VM2} \text{sgn}\left(h_3 - h_1\right) \left(2g\left|h_3 - h_1\right|\right)^{\frac{1}{2}} = A_r \frac{dh_3}{dt} \tag{2.12}
$$

### Caracterización de los parámetros de la planta  $2.4$

Una parte muy importante del modelo es el de la caracterización de los parámetros del sistema real. En el caso de los tres tanques, se requieren conocer los valores máximos de los gastos de las bombas, los voltajes que suministran los sensores de nivel y los coeficientes de pérdidas de las válvulas, ya que de ellos depende en gran parte el éxito de la simulación e implantación del controlador.

A continuación se describe el procedimiento utilizado para calibrar cada uno de estos parámetros.

#### $2.4.1$ Sensores de nivel

Para calibrar estos sensores se siguió el siguiente procedimiento:

- 1. Llenar los tanques hasta su nivel máximo
- 2. Tomar la lectura del nivel y del voltaje enviado por el sensor piezoeléctrico

3. Abrir la valvula de desfogue hasta que el nivel descienda 5 cm, en este punto se vuelven a registrar las lecturas de nivel y voltaje correspondientes.

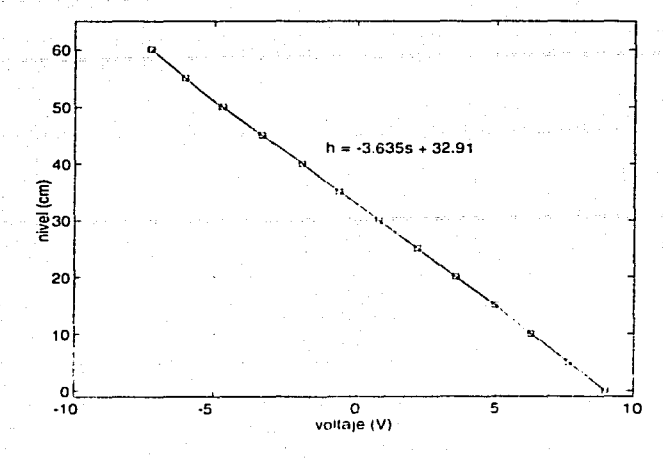

Figura 2-3: Curva de calibración del sensor de nivel del tanque 1

4. Correlacionar el nivel y el voltaje para obtener el modelo matemático que involucra al voltaje del piezómetro contra el nivel del líquido en el tanque.

La curva y el modelo para uno de los tanques se muestra en la figura 2-3

#### 2.4.2 **Bombas**

Las bombas de agua que alimentan a los tanques  $T_1 \times T_2$  se controlan con un voltaje de entre  $0V_y 12V$  de un módulo que amplifica la señal que envía la tarjeta ubicada en la PC. La señal que envía la tarjeta se encuentra en un rango de  $-10V$  a  $10V$  y es esta la que regula el gasto que se introduce en los tanques, por lo que es muy importante una buena calibración de este parámetro.

El procedimiento para encontrar una ecuación que relacione al voltaje enviado por la tarjeta con el gasto suministrado por la bomba se efectuó el procedimiento siguiente:

1. Llenar el tanque manualmente hasta una altura de 10 cm

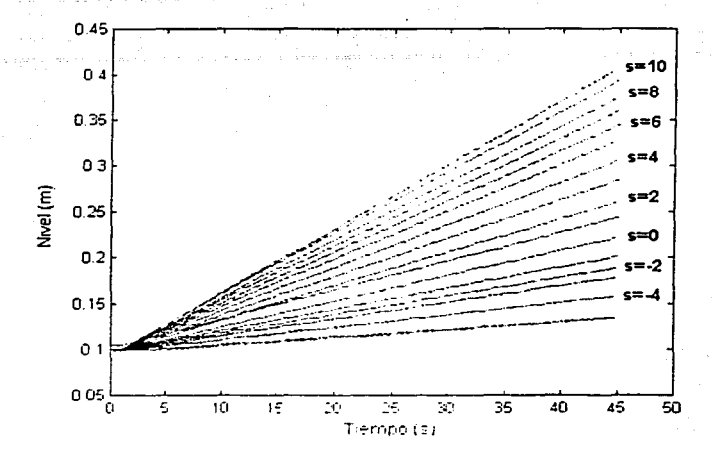

Figura 2-4: Curvas obtenidas para la calibración de las bombas, se observa el nivel que se alcanzó en el tanque después de 45 segundos para diferentes señales de salida de la tarjeta DAQ.

- 2. Enviar un valor conocido por medio de la tarjeta hasta que transcurra un tiempo previamente establecido (en este caso 45 segundos).
- 3. Registrar el nivel final al que llegó el tanque después de haber transcurrido el tiempo preestablecido, así, teniendo los datos geométricos del tanque y despreciando la inercia de la bomba, el gasto suministrado por la bomba para una señal dada se calcula como:

$$
Q_s = \frac{A_r (h_f - h_o)}{t}
$$

Realizando el mismo procedimiento para diferentes valores se obtiene la curva y el modelo matemático que relaciona el voltaje suministrado por la computadora con el gasto entregado por la bomba.

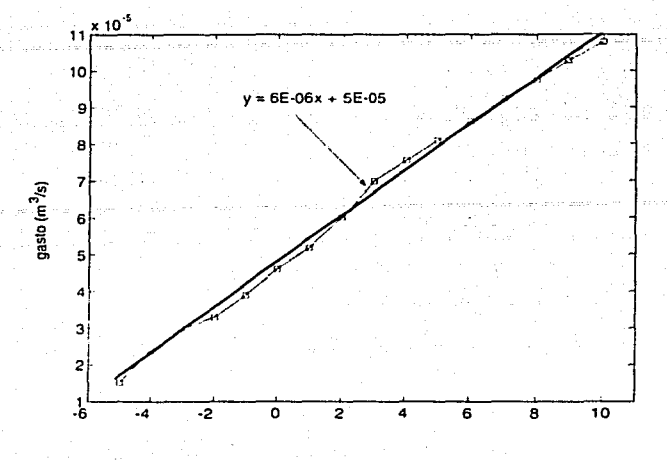

Figura 2-5: Curva de calibraci ón de la bomba 1

#### Válvulas 2.4.3

Una válvula es un dispositivo que sirve para controlar el flujo en un conducto cerrado, existiendo una gran variedad morfológica en función de los distintos fluidos a transportar y del dispositivo de cierre (válvula de bola, de compuerta, de mariposa, etc.). En el flujo a través de válvulas de control se cumplen las leyes de conservación de masa y energía. Así, cuando un fluido que se desplaza en el interior de una tubería atraviesa una restricción, se acelera, debiendo tomar la energía necesaria para la aceleración, de la energía de presión del líquido o carga piezométrica. Una vez atravesada la contracción que supone la válvula se recupera parte de esta energía, mientras que la otra parte se pierde en forma de calor por rozamiento [7].

La figura 2-6 muestra el gradiente de presión alrededor de una válvula u orificio. Como el caudal real que atraviesa la restricción es siempre menor que el caudal teórico, y como el área de la parte que se contrae es también menor que la del orificio que la genera, se debe utilizar un factor " $C_V$ ", llamado coeficiente de descarga.

Debido a que los coeficientes de decarga dependen de la velocidad del fluido que atraviesa la

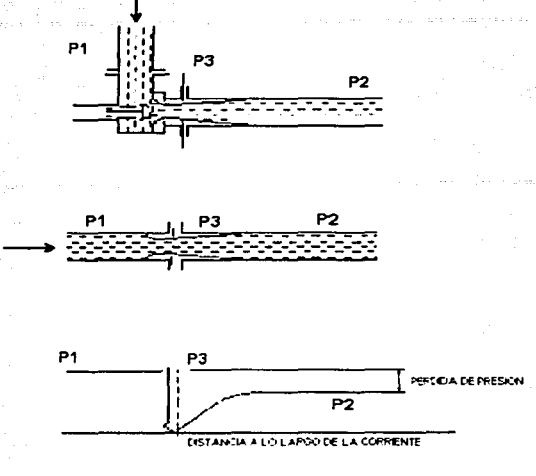

Figura 2-6: Distribución de presiones alrededor de una válvula

válvula y por consiguiente del nivel de líquido presente en el tanque, es necesario encontrar los valores de estos coeficientes para el punto de operación en el cual trabajará el sistema.

Para obtener el punto de operación físicamente, primero se definen los gastos de las bombas que alimentan a los tanques y, manteniendo constantes estos gastos se deja alcanzar al sistema su estado estable (figura 2-7). En el sistema de tres tanques empleado en el presente trabajo se cuenta con cuatro válvulas que restringen el paso del fluido. Para encontrar los coeficientes de descarga de cada una de las válvulas se siguió el siguiente procedimiento :

Una vez que el sistema ha llegado a un punto de equilibrio se anula la derivada con respecto al tiempo de las ecuaciones  $(2.10)$ ,  $(2.11)$  y  $(2.12)$ , quedando descrito el sistema como

$$
Q_1 - C_{VM1} (2gh_{10})^{\frac{1}{2}} + C_{VM2} \text{sgn} (h_{30} - h_{10}) (2g | h_{20} - h_{30}|)^{\frac{1}{2}} = 0
$$
  
\n
$$
Q_2 - C_{VE1} K_1 \text{sgn} (h_{20} - h_{30}) (2g | h_{20} - h_{30}|)^{\frac{1}{2}} - C_{VE2} K_2 (2gh_{20})^{\frac{1}{2}} = 0
$$
\n
$$
C_{VE1} K_1 (2g (h_{20} - h_{30}))^{\frac{1}{2}} - C_{VM2} \text{sgn} (h_{30} - h_{10}) (2g | h_{30} - h_{10}|)^{\frac{1}{2}} = 0
$$
\n(2.13)

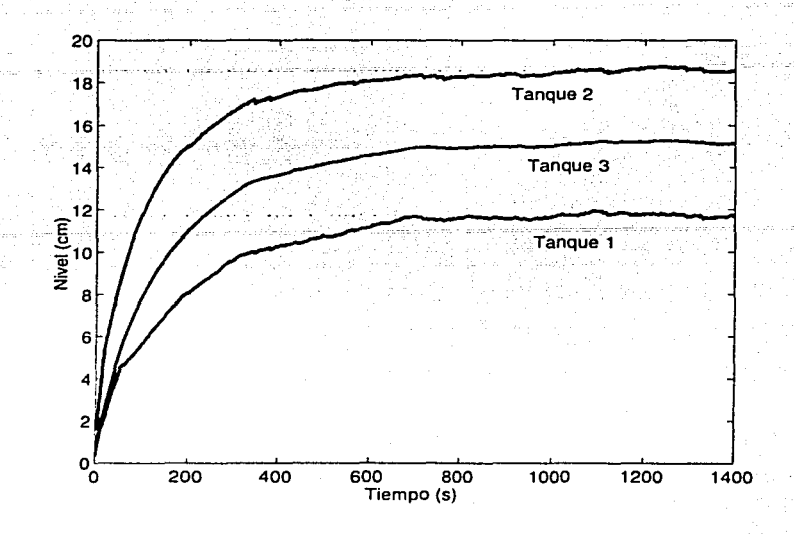

Figura 2-7: Punto de equilibrio elegido para el sistema hidráulico

Los gastos de entrada se consideran constantes

 $Q_1 = 4.7496 \times 10^{-5} [m^3/s]$  $Q_2$  = 9.1303x10<sup>-5</sup>  $[m^3/s]$ 

Los valores de *h<sub>10</sub>, h<sub>20</sub> y h<sub>30</sub>* se obtienen experimentalmente de los sensores de nivel y así, se tiene un sistema de tres ecuaciones con cuatro incógnitas  $(C_{VM1}, C_{VM2}, C_{VE1}$  y  $C_{VM2}$ ), • La figura 2-7 muestra el comportamiento de los niveles hasta llegar al punto de operación.

> $h_{1o} = 0.117$  [m]  $h_{2o}$  $= 0.185 [m]$  (2.14)  $h_{3o} = 0.151 [m]$

Para encontrar una cuarta relación que proporcione información para resolver el sistema de ecuaciones, se propone para ello obtener por separado el coeficinete  $C_{VE2}$ . Esto se puede lograr aislando el tanque 2 por medio de la válvula $V_{E1}$ y regulando el gasto de la bomba 2 de tal forma que el nivel que alcance el tanque en estado estacionario, sea el mismo que se registró en la figura 2-7 (en este caso 18.5 cm).

Realizando un balance de masa en el tanque  $T_2$ , se tiene que

$$
C_{VE2} = \frac{Q_S}{K_2 \left(2g h_{2o}\right)^{\frac{1}{2}}} \tag{2.15}
$$

donde  $Q_S$  es el gasto suministrado por la bomba en las condiciones anteriores.

Una vez conocido el coeficiente  $C_{VE2}$  (2.13) se reduce a un sistema de tres ecuaciones con tres incógnitas, resultando que

$$
C_{VE1} = \frac{Q_2 - K_2 C_{VE2} (2gh_{2o})^{\frac{1}{2}}}{K_1 \text{sgn} (h_{2o} - h_{3o}) (2g |h_{2o} - h_{3o}|)^{\frac{1}{2}}}
$$
  
\n
$$
C_{VM2} = K_1 C_{VE1} \frac{\text{sgn} (h_{2o} - h_{3o})}{\text{sgn} (h_{3o} - h_{1o})} \left( \frac{|h_{2o} - h_{3o}|}{|h_{3o} - h_{1o}|} \right)^{\frac{1}{2}}
$$
  
\n
$$
C_{VMI} = \frac{Q_1 + C_{VM2} \text{sgn} (h_{3o} - h_{1o}) (2g |h_{3o} - h_{1o}|)^{\frac{1}{2}}}{(2gh_{1o})^{\frac{1}{2}}}
$$

por lo tanto, los coeficientes de descarga de las válvulas que resultan al sustituir los valores son

$$
C_{VAI1} = 4.55448 \times 10^{-5}
$$
\n
$$
C_{VAI2} = 2.61309 \times 10^{-5}
$$
\n
$$
C_{VEI} = 3.62073 \times 10^{-5}
$$
\n
$$
C_{VE2} = 3.66795 \times 10^{-5}
$$
\n(2.16)

20

### Punto de equilibrio del sistema  $2.5$

Definición : Sea el sistema

$$
\frac{d}{dt}\mathbf{x} = \mathbf{f}\left(\mathbf{x},t\right) \tag{2.17}
$$

en donde  $\mathbf{x} = [x_1, x_2...x_n]$  es el vector de estado y  $f(\mathbf{x}, t)$  es una función cuyos elementos son funciones del tiempo.

Se define como estado de equilibrio al estado  $x_e$  en el que se satisface

$$
\mathbf{f}\left(\mathbf{x}_e, t\right) = 0 \tag{2.18}
$$

para toda t. [4]

Si el sistema es lineal e invariante con el tiempo, se tiene,  $f(x,t) = Ax$ : y si A es no singular sólo exíste un estado de equilibrio. En el caso de que A fuese singular, exíste un número infinito de estados de equilibrio. Para los sistemas no lineales, pueden existir uno o más estados de equilibrio. Estos estados corresponden a las soluciones constantes del sistema ( $x = x_c$  para toda  $t$ ). La determinación de los estados de equilibrio no involucra la solución de las ecuaciones diferenciales del sistema  $(2.17)$ , sino sólo la solución de la ecuación  $(2.18)$ .

En la práctica, el punto de equilibrio se elige según las características y necesidades del proceso que se desea controlar. En el caso aqui tratado se eligió el punto de operación de manera arbitraria, sólo se tuvo cuidado de que hubiera una diferencia apreciable entre los niveles de los tanques una vez alcanzado el equilibrio, y que correspondieran al valor alcanzado en el equipo del laboratorio.

Según la definición anterior el punto de equilibrio se alcanza cuando la parte variante con el tiempo de las ecuaciones  $(2.10)$ ,  $(2.11)$ , y  $(2.12)$  se hace cero. Es decir, el sistema se reduce a

$$
Q_1 - C_{VM1} (2gh_{1o})^{\frac{1}{2}} + C_{VM2} (2g (h_{3o} - h_{1o}))^{\frac{1}{2}} = 0
$$
  
\n
$$
Q_2 - C_{VE1} K_1 (2g (h_{2o} - h_{3o}))^{\frac{1}{2}} - C_{VE2} K_2 (2gh_{2o})^{\frac{1}{2}} = 0
$$
  
\n
$$
C_{VE1} K_1 (2g (h_{2o} - h_{3o}))^{\frac{1}{2}} - C_{VM2} (2g (h_{3o} - h_{1o}))^{\frac{1}{2}} = 0
$$
\n(2.19)

Este sistema de ecuaciones no lineales tiene tres incógnitas, para su solución se definen primero وبالماء وساف لماءنى وليسوء المتبرداء المواخرة فليحلبون como variables auxiliares

$$
\alpha = C_{VMI} (2g)^{\frac{1}{2}}
$$
\n
$$
\beta = C_{VNI} (2g)^{\frac{1}{2}}
$$
\n
$$
\gamma = C_{VEI} K_1 (2g)^{\frac{1}{2}}
$$
\n
$$
\delta = C_{VE2} K_1 (2g)^{\frac{1}{2}}
$$
\n(2.20)

sustituyendo éstas en (2.19) se tiene

$$
Q_1 - \alpha (h_{1o})^{\frac{1}{2}} + \beta (h_{3o} - h_{1o})^{\frac{1}{2}} = 0
$$
\n(2.21)

$$
Q_2 - \gamma (h_{2o} - h_{3o})^{\frac{1}{2}} - \delta (h_{2o})^{\frac{1}{2}} = 0
$$
 (2.22)

$$
\gamma (h_{2o} - h_{3o})^{\frac{1}{2}} - \beta (h_{3o} - h_{1o})^{\frac{1}{2}} = 0 \tag{2.23}
$$

por lo que sumando  $(2.21)$ ,  $(2.21)$  y  $(2.23)$  se tiene que

$$
Q_1 + Q_2 - \alpha (h_{1o})^{\frac{1}{2}} - \delta (h_{2o})^{\frac{1}{2}} = 0
$$
\n(2.24)

despejando  $h_{1o}$ 

$$
(h_{1o})^{\frac{1}{2}} = \frac{1}{\alpha} \left( Q_1 + Q_2 - \delta \left( h_{2o} \right)^{\frac{1}{2}} \right) \tag{2.25}
$$

an Navarra

$$
h_{1o} = \frac{1}{\alpha^2} \left( Q_1 + Q_2 - \delta \left( h_{2o} \right)^{\frac{1}{2}} \right)^2 \tag{2.26}
$$

por otro lado de (2.21)se tiene

$$
h_{3o} = h_{1o} + \frac{1}{\beta^2} \left( Q_1 - \alpha \left( h_{1o} \right)^{\frac{1}{2}} \right)^2 \tag{2.27}
$$

y de (2.22)

$$
h_{3o} = h_{2o} - \frac{1}{\gamma^2} \left( Q_2 - \delta \left( h_{2o} \right)^{\frac{1}{2}} \right)^2 \tag{2.28}
$$

ahora igualando (2.27) y (2.28) resulta

$$
h_{1a} + \frac{1}{\beta^2} \left( Q_1 - \alpha \left( h_{1a} \right)^{\frac{1}{2}} \right)^2 = h_{2a} - \frac{1}{\gamma^2} \left( Q_2 - \delta \left( h_{2a} \right)^{\frac{1}{2}} \right)^2 \tag{2.29}
$$

y sustituyendo  $(2.25)$  y  $(2.26)$  en  $(2.29)$  se genera

$$
h_{2o} - \frac{1}{\gamma^2} \left( Q_2 - \delta \left( h_{2o} \right)^{\frac{1}{2}} \right)^2 = \frac{1}{\alpha^2} \left( Q_1 + Q_2 - \delta \left( h_{2o} \right)^{\frac{1}{2}} \right)^2 + \dots
$$
  

$$
\dots + \frac{1}{\beta^2} \left( Q_1 - \alpha \left( \frac{1}{\alpha} \left( Q_1 + Q_2 - \delta \left( h_{2o} \right)^{\frac{1}{2}} \right) \right) \right)^2
$$
\n(2.30)

Esta ecuación depende de una sola variable:  $h_{2\sigma}$  por lo que simplificando y agrupando términos se obtiene

$$
-2\delta \left(\omega Q_2 + \frac{Q_1}{\alpha^2}\right) \left(h_{2\alpha}\right)^{\frac{1}{2}} + \left(\omega \delta^2 - 1\right) h_{2\alpha} + \left[\omega (Q_2)^2 + \frac{1}{\alpha^2} \left(\left(Q_1\right)^2 + 2Q_1 Q_2\right)\right] = 0 \qquad (2.31)
$$

Donde -

$$
\omega = \frac{1}{\alpha^2} + \frac{1}{\beta^2} + \frac{1}{\gamma^2}
$$

Realizando un cambio de variable

$$
u = (h_{2o})^{\frac{1}{2}} \tag{2.32}
$$

$$
u^2 = h_{2g} \tag{2.33}
$$

y sustituyendo (2.32) y (2.33) en (2.31) se tiene una ecuación de segundo grado en u

$$
\left(\omega \delta^2 - 1\right) u^2 - 2\delta \left(\omega Q_2 + \frac{Q_1}{\alpha^2}\right) u + \left[\omega (Q_2)^2 + \frac{1}{\alpha^2} \left((Q_1)^2 + 2Q_1 Q_2\right)\right] = 0 \tag{2.34}
$$

resolviendo resulta

$$
\therefore h_{2o} = 0.18 \, [m]
$$

Sustituyendo este valor en  $(2.26)$  y  $(2.28)$  se obtiene

 $h_{1g} = 0.11 [m]$  $h_{3\sigma} = 0.15 \,[\text{m}]$ 

Estos niveles corresponden con los valores registrados experimentalmente

#### Simulación del sistema hidráulico  $2.6$

Existen en la actualidad diversas herramientas computacionales que permiten la simulación de sistemas no lineales, *simulink* [5] es uno de los programas mas usados en la enseñanza y en la industria para el modelado y simulación de sistemas dinámicos. Este paquete computacional permite modificar variables críticas del sistema y observar la reacción del mismo en una computadora de manera instantánea adernás de contar con funciones para el análisis y visualización de los resultados.

Aprovechando esta herramienta y con el objetivo de poder analizar y familiarizarse con el comportamiento del sistema en el estudio, se implantó el modelo no lineal, descrito por las ecuaciones (2.10), (2.11) y (2.12), en el simulador simulink del paquete matemático Matlab [5].

En la figura 2-8 se muestra el diagrama no compactado del sistema completo. En la versión compacta (figura 2-9) se identifican los gastos  $Q_{ij}$  y los niveles  $h_i$  de una manera mas sencilla.

Para corroborar la validéz de la simulación numérica del comportamiento del sistema, éste se simuló en condiciones similares a las del proceso. Se puede verificar en la figura 2-10 que el modelo simulado se acerca mucho al comportamiento del sistema real; sólo existen diferencias dinámicas en el llenado del tanque, esto debido a que, según lo descrito anteriormente, los coeficientes de descarga de las válvulas se modifican conforme cambia el nivel de líquido, pero. una vez que el sistema real alcanza el nivel en el cual se obtuvieron los coeficientes de descarga. ambos (el sistema real y el simulado) coinciden en el mismo valor. Es decir, en estado permanente y alrededor del punto de equilibrio el modelo se comporta como el sistema real.

Debido a que el diseño del controlador del sistema parte de un modelo lineal de la planta.

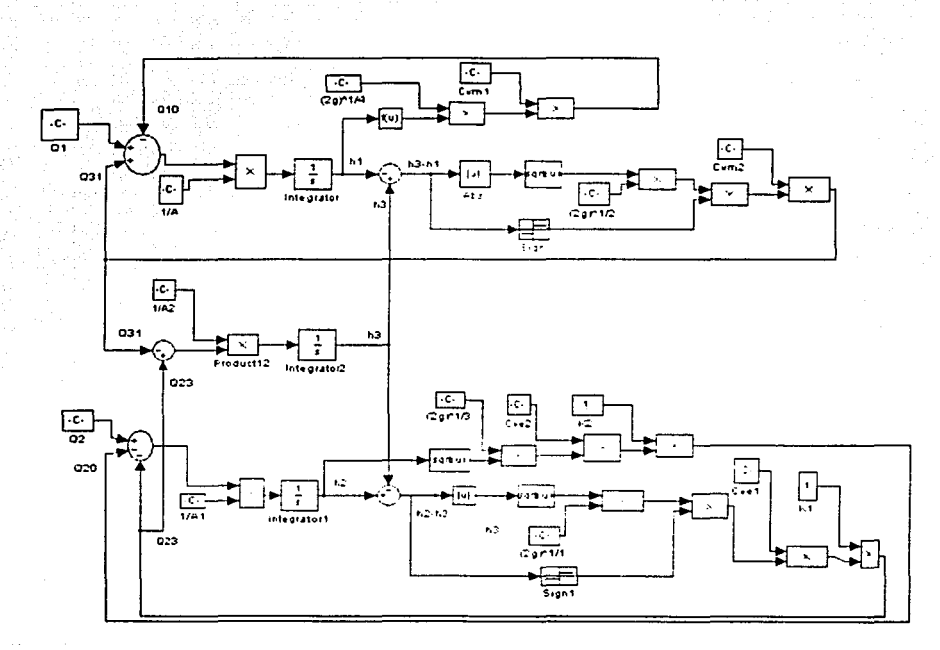

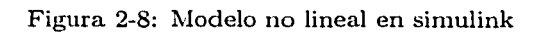

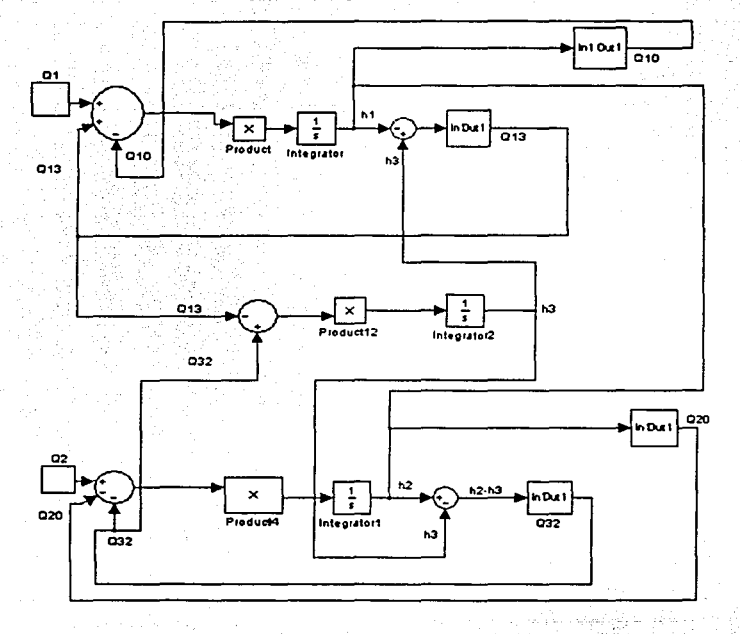

Figura 2-9: Modelo no lineal compactado en simulink

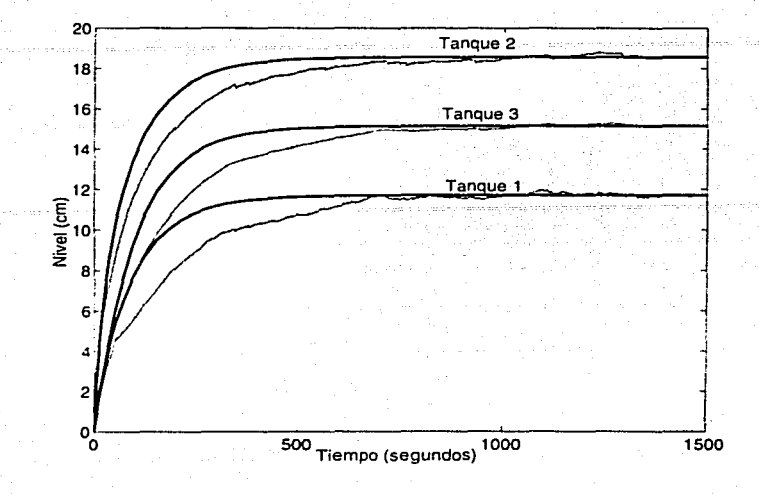

Figura 2-10: Sistema real y simulacion del modelo no lineal

fué necesaria la linealización del modelo alrededor de un punto de operación, este proceso se describe a continuación.

### Obtención del modelo lineal  $2.7$

En muchos procesos la operación del sistema se lleva a cabo alrededor de un punto de equilibrio, y la variación de las señales alrededor de éste pueden considerarse desviaciones pequeñas alrededor del punto normal de operación. En estas condiciones es posible aproximar el sistema no lineal mediante un sistema lineal, el cual es equivalente al no lineal, considerando variaciones pequeñas alrededor del punto de operación. El proceso de linealizar ecuaciones es importante ya que permite aplicar numerosos métodos de análisis y diseño que en muchos casos proporcionen información acerca del comportamiento de los sistemas no lineales [2].

El proceso de linealización empleado en el presente trabajo se basa en la expansión de la función no lineal en series de Taylor alrededor del punto de operación y la retención sólo del término lineal. Debido a que no se consideran los términos de orden superior, estos términos deben ser suficientemente pequeños: es decir, las variables sólo se desvían ligeramente de los valores de operación normales.

## 2.7.1 Metodología

Considere un sistema cuya entrada es  $x(t)$  y cuya salida es  $y(t)$ . La relación entre  $y(t)$  y  $x(t)$  se obtiene mediante

$$
y = f(x) \tag{2.35}
$$

Si la condición de operación normal corresponde a los valores  $x_o, y_o$ , la ecuación (2.35) se expande en series de Taylor alrededor de este punto, del modo siguiente

$$
y = f(x_o) + \frac{df}{dx}\bigg|_{x=x_o} (x - x_o) + \frac{1}{2!} \frac{d^2f}{dx^2}\bigg|_{x=x_o} (x - x_o)^2 + \dots \tag{2.36}
$$

en donde las derivadas  $df/dx$ ,  $d^2f/dx^2$ ,... se evaluan en  $x = x_o$ . Si la variación  $x-x_o$  es pequeña. es posible despreciar los términos de orden superior en  $x = x_0$ . Bajo esta suposición, la ecuación  $(2.36)$  se escribe como

$$
y = y_o + \Psi \left( x - x_o \right) \tag{2.37}
$$

en donde

$$
y_o = f(x_o) \tag{2.38}
$$

 $\boldsymbol{\mathsf{y}}$ 

$$
\Psi = \frac{df}{dx}\bigg|_{x=x_0} \tag{2.39}
$$

Del modelo del sistema hidráulico se observa que son las ecuaciones (2.6) a la (2.9) las que introducen las no linealidades al sistema.

Desarrollando (2.6) en series de Taylor

$$
Q_{10} = C_{VM1}(2gh_{1o})^{\frac{1}{2}} + \frac{C_{VM1}g}{(2gh_{1o})^{\frac{1}{2}}}(h_1 - h_{1o})
$$
\n(2.40)

### desarrollando y agrupando

$$
Q_{10} = R_1 h_1 + R_1 h_{10} \tag{2.41}
$$

donde

$$
R_1 = \frac{C_{VM1}g}{(2gh_{1o})^{\frac{1}{2}}} \tag{2.42}
$$

Es un término que agrupa a los parámetros involucrados en la oposición de la válvula a la salida del fluido, por lo que la llamaremos "resistencia hidráulica".

Siguiendo el mismo procedimiento que para  $Q_{10}$  tenemos que

$$
Q_{20} = R_2 h_2 + R_2 h_{2o}
$$
 (2.43)

donde

$$
R_2 = \frac{C_{VE2}K_{2}g}{(2gh_{2a})^{\frac{1}{2}}} \tag{2.44}
$$

El método anterior no es aplicable a las ecuaciones (2.8) y (2.9) ya que estos gastos son función de dos variables.

Cuando el sistema es función de dos variables  $y = f(x_1, x_2)$  siguiendo el procedimiento anterior, el modelo matemático lineal del sistema no lineal alrededor de la condición de operación normal se obtiene mediante

$$
y = \Psi_1 (x_1 - x_{1o}) + \Psi_2 (x_2 - x_{2o}) + y_o
$$
 (2.45)

en donde

$$
y_o = f(x_{1o}, x_{2o}) \tag{2.46}
$$

$$
\Psi_1 = \left. \frac{\partial f}{\partial x_1} \right|_{x_1 = x_{10}, x_2 = x_{20}} \tag{2.47}
$$

$$
\Psi_2 = \left. \frac{\partial f}{\partial x_2} \right|_{x_1 = x_{10}, x_2 = x_{20}} \tag{2.48}
$$

Desarrollando la ecuación (2.8) en series de Taylor con el método anterior se obtiene

$$
Q_{31} = \frac{C_{VM2}K_{1}g}{\left(2g\left(h_{3o}-h_{1o}\right)\right)^{\frac{1}{2}}}\left(h_{3}-h_{3o}\right) - \frac{C_{VM2}K_{1}g}{\left(2g\left(h_{3o}-h_{1o}\right)\right)^{\frac{1}{2}}}\left(h_{1}-h_{1o}\right) + C_{VM2}K_{1}\left(2g\left(h_{3o}-h_{1o}\right)\right)^{\frac{1}{2}}\tag{2.49}
$$

desarrollando

$$
Q_{31} = \frac{C_{VM2}K_{1}g}{(2g(h_{3o} - h_{1o}))^{\frac{1}{2}}}h_{3} - \frac{C_{VM2}K_{1}g}{(2g(h_{3o} - h_{1o}))^{\frac{1}{2}}}h_{3o} - \frac{C_{VM2}K_{1}g}{(2g(h_{3o} - h_{1o}))^{\frac{1}{2}}}h_{1} + \frac{C_{VM2}K_{1}g}{(2g(h_{3o} - h_{1o}))^{\frac{1}{2}}}h_{1o} + \frac{2C_{VM2}K_{1}g}{(2g(h_{3o} - h_{1o}))^{\frac{1}{2}}}h_{3o} - \frac{2C_{VM2}K_{1}g}{(2g(h_{3o} - h_{1o}))^{\frac{1}{2}}}h_{1o}
$$
\n(2.50)

y ahora simplificando se obtiene $% \mathcal{N}$ 

$$
Q_{31} = R_3 (h_3 - h_1) + R_3 (h_{3o} - h_{1o})
$$
\n(2.51)

donde

$$
R_3 = \frac{C_{VM2g}}{\left(2g\left(h_{3o} - h_{1o}\right)\right)^{\frac{1}{2}}}
$$
\n(2.52)

De manera similar para (2.9)

$$
Q_{23} = R_4 (h_2 - h_3) + R_4 (h_{2o} - h_{3o}) \tag{2.53}
$$

donde

$$
R_4 = \frac{C_{VE1}K_1g}{\left(2g\left(h_{2o} - h_{3o}\right)\right)^{\frac{1}{2}}}
$$
\n(2.54)

Sustituyendo (2.41), (2.43). (2.51) y (2.53) en las ecuaciones de balance iniciales (2.1), (2.2) y (2.3) el modelo lincalizadu se reduce a

$$
Q_1 + [R_3 (h_3 - h_1) + R_3 (h_{30} - h_{10})] - (R_1 h_1 + R_1 h_{10}) = A_r \frac{dh_1}{dt}
$$
  

$$
Q_2 - [R_4 (h_2 - h_3) + R_4 (h_{20} - h_{30})] - (R_2 h_2 + R_2 h_{20}) = A_r \frac{dh_2}{dt}
$$
  

$$
[R_4 (h_2 - h_3) + R_4 (h_{20} - h_{30})] - [R_3 (h_3 - h_1) + R_3 (h_{30} - h_{10})] = A_r \frac{dh_3}{dt}
$$
Finalmente, representando el sistema en forma matricial el modelo lineal incremental el sistema se puede escribir como

$$
\frac{d}{dt} \begin{bmatrix} h_1 \\ h_2 \\ h_3 \end{bmatrix} = \frac{1}{A_r} \begin{bmatrix} -(R_1 + R_3) & 0 & R_3 \\ 0 & -(R_2 + R_4) & R_4 \\ R_3 & R_4 & -(R_4 + R_3) \end{bmatrix} \begin{bmatrix} \Delta h_1 \\ \Delta h_2 \\ \Delta h_3 \end{bmatrix} + (2.55) + \frac{1}{A_r} \begin{bmatrix} 1 & 0 \\ 0 & 1 \\ 0 & 0 \end{bmatrix} \begin{bmatrix} Q_1 \\ Q_2 \\ 0 \end{bmatrix}
$$

Cabe hacer notar que en este modelo las variables corresponden a la desviación con respecto al punto de operación y no a los valores reales del sistema es decir:  $\Delta h_i = h_i - h_{io}$ .

La figuras 2-11 a 2-13 muestran un comparativo entre el sistema real, la simulación del sistema no-lineal y la simulación del sistema lineal. Se aprecia una diferencia notable en la dinámica de la planta y las simulaciones. La razón de esto es que el coeficiente de descarga es válido unicamente para el punto de operación; un modelo mas apegado a la realidad tomaría en cuenta la variación del coeficiente de descarga con el nivel de cada tanque. Sin embargo lo que se aprecia es que tanto la respuesta del modelo lineal como el no lineal muestran comportamientos similares en su comportamiento dinámico.

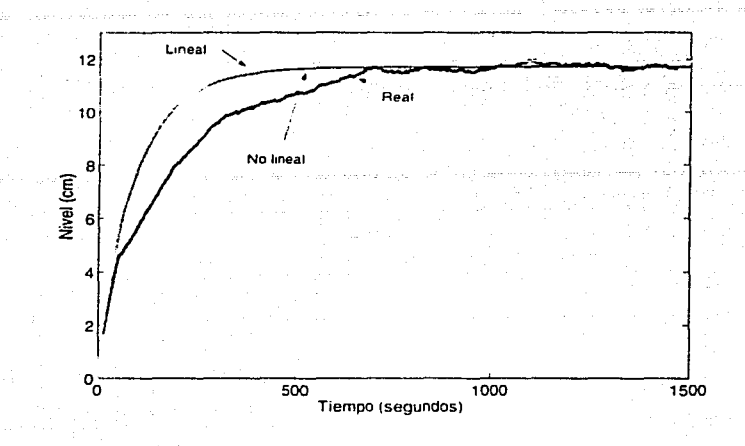

Figura 2-11: Comparativo: sistema real, simulación lineal y simulación no lineal, tanque 1

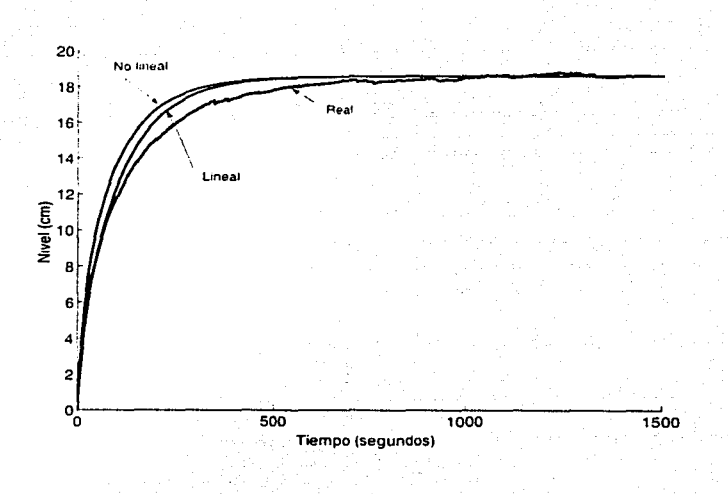

Figura 2-12: Comparativo: sistema real, simulación lineal y simulación no lineal, tanque 2

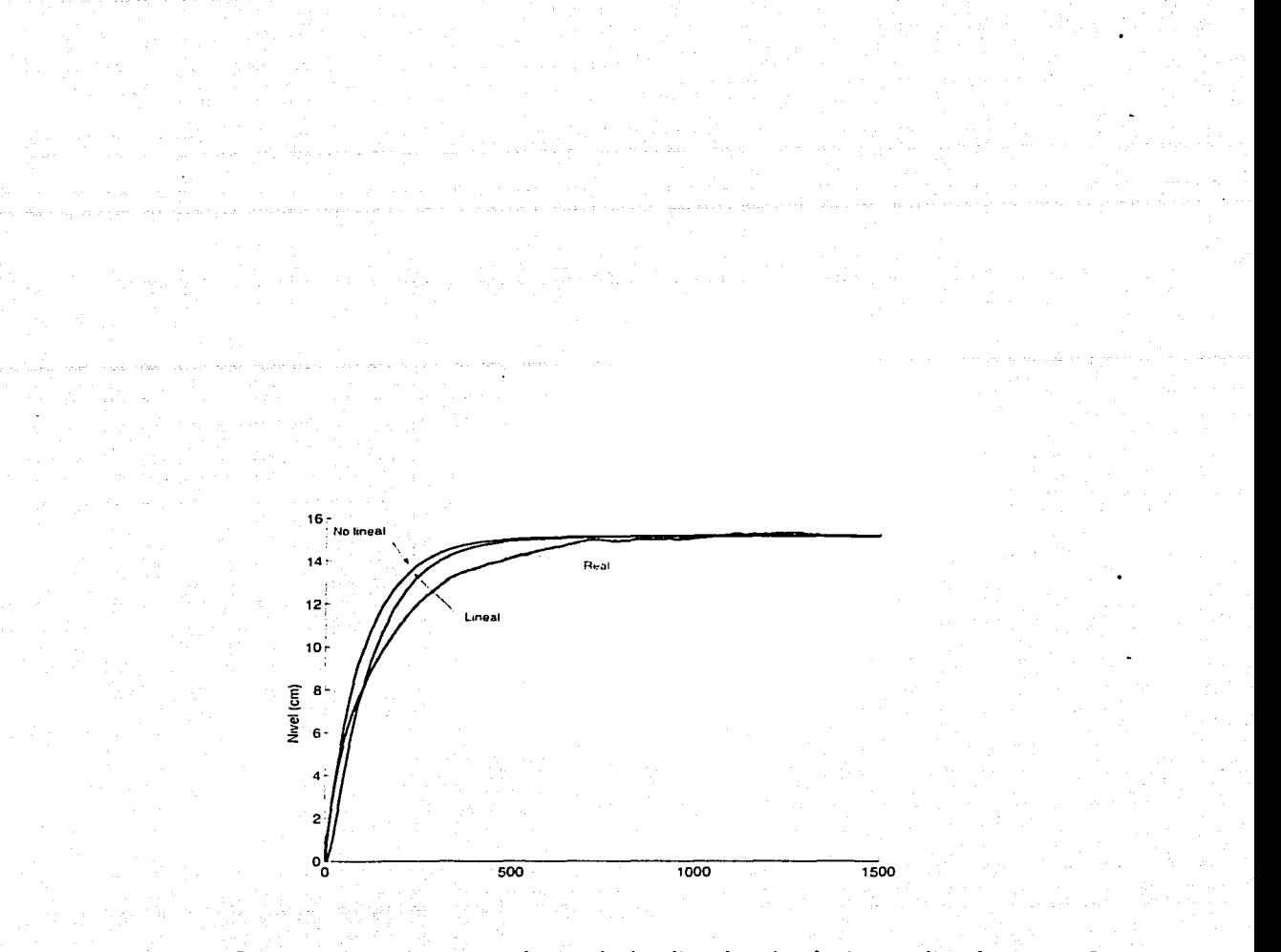

Figura 2-13: Comparativo: sistema real, simulación lineal y simulación no lineal, tanque 3

# Capítulo 3

# Sistema SCADA

### $3.1$ Introducción

Las tareas automatizadas de control, visualización y supervisión en la mayoría de los casos son realizadas con la ayuda de PLC's (Programing Logic Controller por sus siglas en inglés) que incluyen controles PID fijos, autosintonizables o borrosos. Pocas veces se emplean controles y sistemas de adquisición de datos basados en PC. Sin embargo en el laboratorio es frecuente contar con sistemas versátiles que permitan probar un mayor número de posibilidades de control que los PLC's no permiten. No obstante, la selección del sistema depende de un gran número de factores y la mayoría deben ser considerados individualmente para cada proyecto de automatización.

Los controladores lógicos programables, en la mayoría de los casos, están diseñados específicamente para ser empleados en ambientes industriales exigentes y han sido desarrollados de forma que su interaccion con sistemas en tiempo real representa su mayor virtud.

Dado que mi contribución formó parte de un proyecto que involucra tareas de supervisión y monitoreo, se optó por realizar el sistema de control en una PC incluyendo las tareas de procesamiento y almacenamiento de datos y la visualización de las variables del proceso (una aplicación SCADA).

En este capítulo se describe brevemente el sistema SCADA, sus características y capacidades, se explica como funciona el sistema de adquisición de datos describiendo brevemente el proceso de conversión analógico/digital realizado por el sistema y el software de control empleado.

### Características del sistema SCADA  $\bf 3.2$

Un sistema SCADA es básicamente un conjunto de elementos (hardware y software) con los que se pueden desarrollar sistemas de arquitectura abierta capaces de gobernar procesos de manera eficiente y con la habilidad de adaptarse a las necesidades del proceso, además debe ser un sistema sin excesivas exigencias de hardware. fácil de utilizar y con interfaces amigables para el usuario. Al mismo tiempo, debe ser capaz de almacenar los datos generados por la planta, para su análisis posterior y debe contar con la posibilidad de programación numérica. que permita realizar cálculos aritméticos de elevada resolución. Este tipo de sistemas deben poder realizar estas operaciones en tiempo real, esto es, el sistema debe reaccionar a los eventos manera instantánea.

Debido a que una PC solo es capáz de manejar señales digitales es necesaria la instalación de una tarjeta de adquisición de datos que transforme señales analógicas en señales digitales para que puedan ser interpretadas por ésta.

Existen en el mercado diferentes tipos de tarjetas de adquisición de datos. llamadas comercialmente DAQ. Estas tarjetas poseen convertidores analógico/digitales (ADC) y convertidores digital/analógicos (DAC) que permiten la entrada y salida de señales analógicas y digitales a la PC. Dependiendo de la velocidad de procesamiento de las señales, la resolución y el numero de canales el precio de estas tarjetas varía. En este caso se emplearon tarjetas baratas de la compañía Amira [1] que ofrecieron un buen desempeño para las tareas asignadas.

### $3.2.1$ El proceso de adquisición de datos

Las señales analógicas procedentes de los niveles de los tanques son capturados mediante un ADC usando un de muestreo constante.

Una vez que las señales ha sido muestreadas, los datos necesitan ser convertidos a código digital. Este proceso se llama "conversión analógica-digital". La mayoría de las tarjetas también poseen un multiplexor que actúa como un interruptor para los diferentes canales del ADC. Esto

de conversión analógico/digital realizado por el sistema y el software de control empleado.

### Características del sistema SCADA  $3.2$

Un sistema SCADA es básicamente un conjunto de elementos (hardware y software) con los que se pueden desarrollar sistemas de arquitectura abierta capaces de gobernar procesos de manera eficiente y con la habilidad de adaptarse a las necesidades del proceso, además debe ser un sistema sin excesivas exigencias de hardware, fácil de utilizar y con interfaces amigables para el usuario. Al mismo tiempo, debe ser capaz de almacenar los datos generados por la planta, para su análisis posterior y debe contar con la posibilidad de programación numérica. que permita realizar cálculos aritméticos de elevada resolución. Este tipo de sistemas deben poder realizar estas operaciones en tiempo real, esto es, el sistema debe reaccionar a los eventos manera instantánea.

Debido a que una PC solo es capáz de manejar señales digitales es necesaria la instalación de una tarjeta de adquisición de datos que transforme señales analógicas en señales digitales para que puedan ser interpretadas por ésta.

Existen en el mercado diferentes tipos de tarjetas de adquisición de datos. llamadas comercialmente DAQ. Estas tarjetas poseen convertidores analógico/digitales (ADC) y convertidores digital/analógicos (DAC) que permiten la entrada y salida de señales analógicas y digitales a la PC. Dependiendo de la velocidad de procesamiento de las señales, la resolución y el numero de canales el precio de estas tarjetas varía. En este caso se emplearon tarjetas baratas de la compañía Amira [1] que ofrecieron un buen desempeño para las tareas asignadas.

### El proceso de adquisición de datos  $3.2.1$

Las señales analógicas procedentes de los niveles de los tanques son capturados mediante un ADC usando un de muestreo constante.

Una vez que las señales ha sido muestreadas, los datos necesitan ser convertidos a código digital. Este proceso se llama "conversión analógica-digital". La mayoría de las tarjetas también poseen un multiplexor que actúa como un interruptor para los diferentes canales del ADC. Esto hace posible capturar diferentes señales analógicas en paralelo, aunque el inconveniente es que la frecuencia de muestreo debe ser dividida por el número de canales en paralelo que posee la tarieta. Para ello se debe tomar en cuenta la frecuencia mínima de muestreo requerida para reconstruir la señal adecuadamente; ésta debe ser como mínimo dos veces la frecuencia máxima de la señal analógica que se desea convertir (teorema de Shannon) [3].

La precisión de la señal analógica de entrada convertida en formato digital depende del mimero de bits que usa el convertidor analógico-digital. En este caso, el convertidor de las tarjetas empleadas es de 12 bits, esto es, puede proporcionar hasta 4096 niveles de representación digital. Esto quiere decir que el rango de voltaje de la señal real se dividirá en 4096 niveles, en el que cada uno de ellos tomará un valor digital determinado.

Dependiendo de la precisión del convertidor, puede ocurrir que los cambios más pequeños de voltaje de la señal analógica no puedan ser representados digitalmente. Por ello la resolución es una característica muy importante en las tarjetas de adquisición de datos.

En este caso la resolución de la señal de nivel de los tanques, así como la señal de control a las bombas y la posición de las válvulas eléctricas resulta de suma importancia ya que la calidad del sistema de control depende directamente de ellas. La resolucion que ofrecen las tarjetas para variables se presentan en la siguiente tabla:

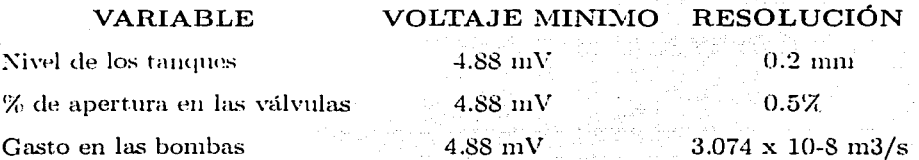

Normalmente las tarjetas DAQ se instalan en los "buses" de alta velocidad de la PC como en el PCI. En función de la velocidad de la placa base de la PC, la velocidad de transferencia de datos máxima entre componentes de dicha placa base suele estar entre el microprocesador y la memoria con valores que van desde los 20 MHz y hasta los 40 MHz. Esta alta velocidad de transferencia de datos permitió considerar un proceso contínuo de adquisición y envío de señales entre la computadora y el sistema.

Las tarjetas empleadas en el sistema tambien cuentan con un convertidor digital/analógico

(DAC) empleados en esta ocasión para gobernar los gastos de las bombas.

Al igual que el ADC, el DAC se encuentra limitado por el número de muestras que pueden procesar y el número de bits que usan para convertir el dato digital en señal analógica. Fue también importante para el desarrollo del sistema el establecimiento del tiempo de muestreo. este valor debe ser lo más pequeño posible para poder generar señales de alta frecuencia.

## **3.2.2 Las tarjetas DAQ**

Las tarjetas empleadas para el control y adquisición de datos del sistema son suministradas por Amira (el mismo fabricante del sistema hidráulico) aunque se pueden emplear otro tipo de tarjetas para el control del sistema.

Las tarjetas utilizadas en el equipo son: In DAC 6214 y la DAC 98, éstas son tarjetas para PC/XT/AT y compatibles, son de alta velocidad y rendimiento, además de ser multifuncionales. la primera controla el gasto de las bombas y recibe la señal del nivel de los tanques, mientras que la segunda controla la posición de las válvulas eléctricas y recibe la señal de posición de éstas. Las diferentes entradas y salidas analógicas de estas tarjetas permiten una gran variedad de aplicaciones para adquisición de datos y control de sistemas.

### Características técnicas

**DAC 6214** Las características técnicas de la DAC 6214 son las siguientes

- 6 canales de entradas analógicas bipolares.
- 2 canales analógicos internos para observar las salidas analógicas.
- $\bullet$  1 convertidor estandar industrial AD 7572 de 12 bits que convierte las señales de entradas analógicas por aproximaciones sucesivas.
- Rangos de entradas analógicas programables por software ( $\pm$  5V,  $\pm$ 2.5V,  $\pm$ 10V)
- 2 canales bipolares para salidas analógicas AD 7572 con resolución de 12 bits. Con rango de salida de  $\pm5\mathrm{V}$  y  $\pm10\mathrm{V}$ .
- 4 entradas digitales compatibles TTL.
- 4 salidas digitales compatibles TTL.

DAC 98 Las características técnicas de la DAC 6214 son las siguientes

- 8 canales de entradas analógicas bipolares.
- $\bullet$  1 convertidor estandar industrial MAX197 de 12 bits que convierte las señales de entradas analógicas por aproximaciones sucesivas.
- Rangos de entradas analógicas programables por software  $(\pm 5V, \pm 2.5V, \pm 10V)$
- $\bullet$  2 canales bipolares para salidas analógicas AD 7572 con resolución de 12 bits. Con rango de salida de  $\pm 5V y \pm 10V$ .
- $\bullet$  8 entradas digitales compatibles  $\text{TTL}$ .
- 8 salidas digitales compatibles TTL.

### Software de control y adquisición de datos  $3.3$

En este provecto como software de control y adquisición de datos se empleó el paquete LabVIEW.

LabVIEW es una herramienta especialmente diseñada para monitorear, controlar, automatizar y realizar cálculos complejos de señales analógicas y digitales capturadas a través de tarjetas de adquisición de datos, puertos seriales y GPIB's (buses de intercambio de propósito general).

Es un lenguaje de programación con la característica de ser totalmente gráfico, facilitando de esta manera el entendimiento y manejo de dicho lenguaje para el diseñador y programador de aplicaciones tipo SCADA.

Incluye librerías para la adquisición, análisis, presentación y almacenamiento de datos, además de otras prestaciones, como la conectividad con otros programas, por ejemplo de cálculo.

Está basado en la programación modular, lo que permite crear tareas muy complicadas a partir de módulos o sub módulos mucho más sencillos. Además, estos módulos pueden ser usados en otra tareas, lo cual permite una programación más rápida y provechosa.

| $\mathbf{r}^{\mathbf{r}}$ and           |    |                            |          |  |
|-----------------------------------------|----|----------------------------|----------|--|
| Enc.   <b>No.</b> Apag.                 |    | Enc <b>In Apag</b>         |          |  |
| Abriendo                                | ۰. | Abriendo                   |          |  |
| Cerrando                                | æ, | Cerrando                   |          |  |
| <b>Cerrar</b><br>Abiir     <b>     </b> |    | Abrir <b>R</b> Cerrar      |          |  |
| $-100$<br>-جي 0                         |    | $\sim$ 100<br>$\mathbf{0}$ |          |  |
| % Apertura<br>Ю.                        |    | % Apertura EZ              |          |  |
| Ciclo senoidal 011                      |    | Ciclo senoidal 011         |          |  |
| Máximo<br>  Minimo                      |    | Máximo                     | ⊹ Minimo |  |
| 19 o                                    |    | Hao<br>эω                  |          |  |
| Frecuencia ‡D                           |    | ∣ Frecuencia ‡∏            |          |  |

Figura 3-1: Ejemplo de un panel de control de labVIEW.

LabVIEW es un lenguaje completamente gráfico, y el resultado de ello es que es totalmente parecido a un instrumento, por ello a todos los módulos creados con labVIEW se les llama VI (Virtual Instrument). Un ejemplo se ilustra en la figura 3-1. El programa del panel mostrado controla la apertura y cierre de las dos válvulas eléctricas del sistema. El usuario cuenta con la posibilidad de que la válvula ejecute un ciclo senoidal (abrir y cerrar alternadamente) ajustando la amplitud (máximo y mínimo) y la frecuencia de la señal.

Existen dos conceptos básicos en labVIEW: el panel frontal y el diagrama de bloques. El panel frontal es el interfáz que el usuario está viendo y puede diseñarse para que cuente con una apariencia similar a la del instrumento del cual se están recogiendo los datos, de ésta manera el usuario sabe de manera precisa cual es el estado actual de dicho instrumento y los valores de las señales que se están midiendo.

El diagrama de bloques de la figura 3-2 corresponde al programa propiamente dicho, en el se presenta el algoritmo y la codificación gráfica del programa. Debido a que LabVIEW es un sistema abierto fue posible realizar los manejadores para la comunicación entre las tarjetas y la PC.

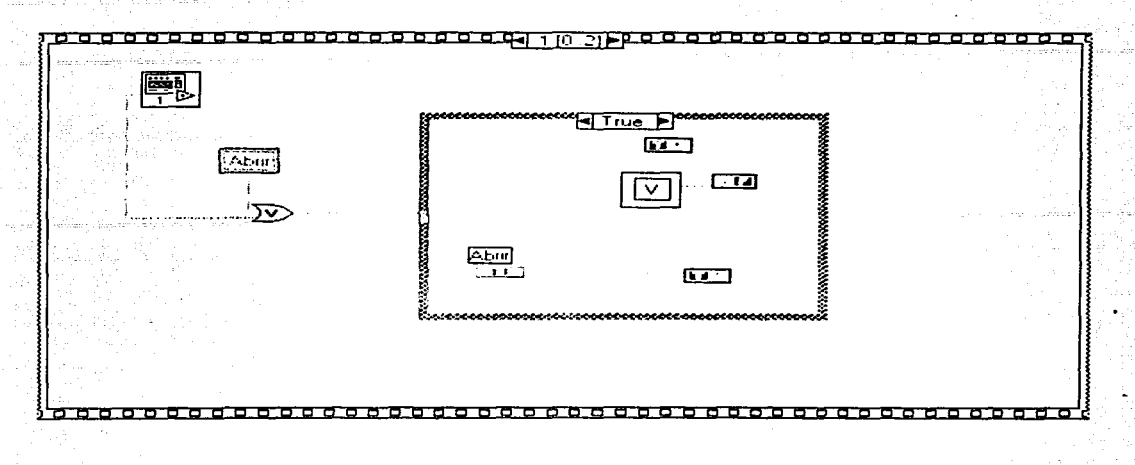

Figura 3-2: Ejemplo de un diagrama de bloques en labVIEW

### $3.3.1$ Desarrollo del sistema

En esta sección se presenta el desarrollo de la aplicación para el sistema hidráulico como resultado del estudio del sistema SCADA y su entorno.

Conjuntamente al desarrollo del sistema de control de la planta hidráulica, otro objetivo es desarrollar infraestructura dentro del laboratorio de Automatización del Instituto de Ingeniería. El objetivo es crear los programas de adquisición de señales y control de los dispositivos labVIEW de manera que otros estudiantes que deseen desarrollar algun proyecto en el sistema hidráulico puedan hacerlo de la manera más sencilla posible, empleando éstos como sub programas dentro de la aplicacion específica.

El primer paso en el desarrollo del sistema consistió en elaborar los programas en labVIEW. para las tarjeta DAC 6214 y DAC98 que realizarán la conversión analógica-digital para poder leer los datos de nivel en los tanques y de la posición de las válvulas respectivamente. El procedimiento para realizar la conversión fué suministrada por el fabricante y se decribe en los apéndices al final de este documento.

En la figura 3-3 se muestra el panel de control del programa que realiza la conversión analógica

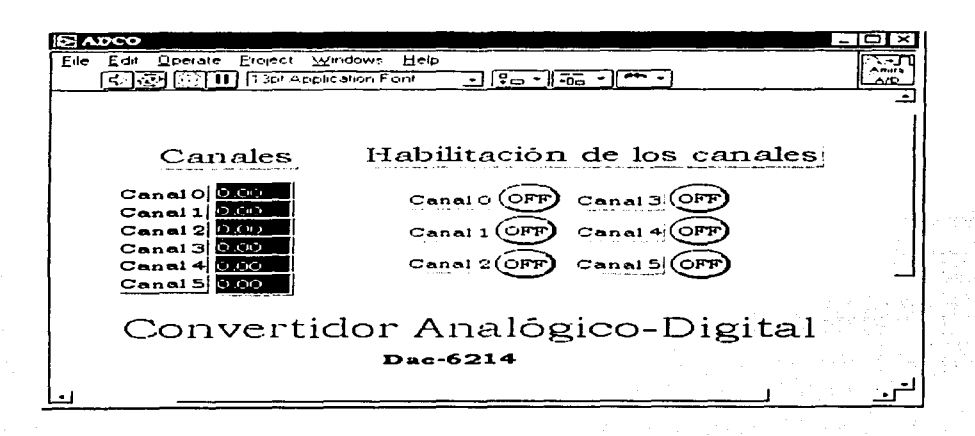

Figura 3-3: Panel de control del programa que realiza la conversión analógica-digital de la tarjeta DACG214.

digital para la tarjeta DAC6214. El usuario tiene la opción de activar/desactivar cualquiera de los canales de-la tarjeta y de observar la lectura de cada uno de ellos. Para la tarjeta DAC9S el panel de control es similar.

Para controlar el gasto suministrado por las bombas fue necesario realizar un programa que realizara una conversión digital-analógica y, al igual que en el caso anterior el proccclimieuto fue proporcionado por el fabricante de la tarjeta. Para la tarjeta DAC98 que controla el movimiento de las válvulas no fue necesaria la realización de la conversión digital-analógica ya que éstas responden a una señal digital. La figura 3-4 muestra el panel de control del programa que realiza la conversión digital-analógica para la DAC6214: cuenta con botones para activar o desactivar la señal y un indicador mediante el cual se suministra el valor de la señal que se desea enviar en un rango de -lOV a lOV.

Para supervisar el proceso y evitar que algunas variables sobrepasen los límites de seguridad se diseñó un programa que monitorea de manera permanente el estado de las variables críticas del sistema.

Así, el sistema de supervisión apaga de manera automática las bombas cuando el nivel de

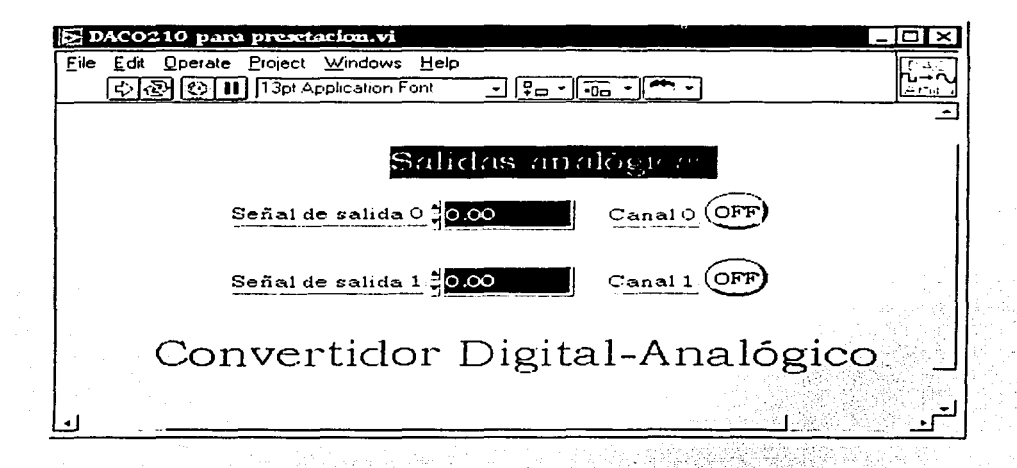

Figura 3-4: Panel de control del programa que realiza la conversión digital-analógica para la tarjeta DACG214.

los tanques sobrepasa el máximo. En el caso de las electro-válvulas el supervisor virtual detecta cuando estas han alcanzado su nivel máximo y mínimo, es decir, cuando se encuentran totalmente abiertas o cerradas.

El panel de control del programa que recibe las señales digitales para la DAC93 se muestra en la figura 3-5.

La figura 3-6 presenta el panel de control del sistema diseñado en el cual el usuario tiene la posibilidad de elegir la frecuencia de muestreo para el almacenamiento de datos y los parámetros del controlador. Adicionalmente está dotado para introducir perturbaciones al sistema por medio de las válvulas. De igual forma se pueden visualizar los niveles actuales de los tanques así como los gastos suministrados por las bombas.

Como se puede apreciar en las figuras anteriores las interfaces de los programas de adquisición de datos y cotrol se desarrollaron tratando de hacerlas amigables al usuario.

De esta forma se ha desarrollado un sistema SCADA capáz de visualizar y controlar el sistema hidráulico así como de almacenar los datos generados durante el proceso.

| E Entradas digitales DAC98 para presentación.vi |                                   |                              |               |  |  |  |
|-------------------------------------------------|-----------------------------------|------------------------------|---------------|--|--|--|
| File                                            | Edit Operate Project Windows Help |                              |               |  |  |  |
|                                                 | 13pt Application Font             | $\sqrt{25}$<br>$\frac{q}{q}$ |               |  |  |  |
|                                                 |                                   |                              |               |  |  |  |
|                                                 |                                   |                              |               |  |  |  |
| Entradas digitales Dac-98                       |                                   |                              |               |  |  |  |
|                                                 |                                   |                              |               |  |  |  |
| Canal O                                         | Canal 2                           | Canal 4                      | Canal 6<br>r. |  |  |  |
| Canal 1                                         | Cana13<br>œ                       | Canal 5                      | Canal 7       |  |  |  |
|                                                 |                                   |                              |               |  |  |  |

Figura 3-5: Panel frontal de las entradas digitales de la DAC98.

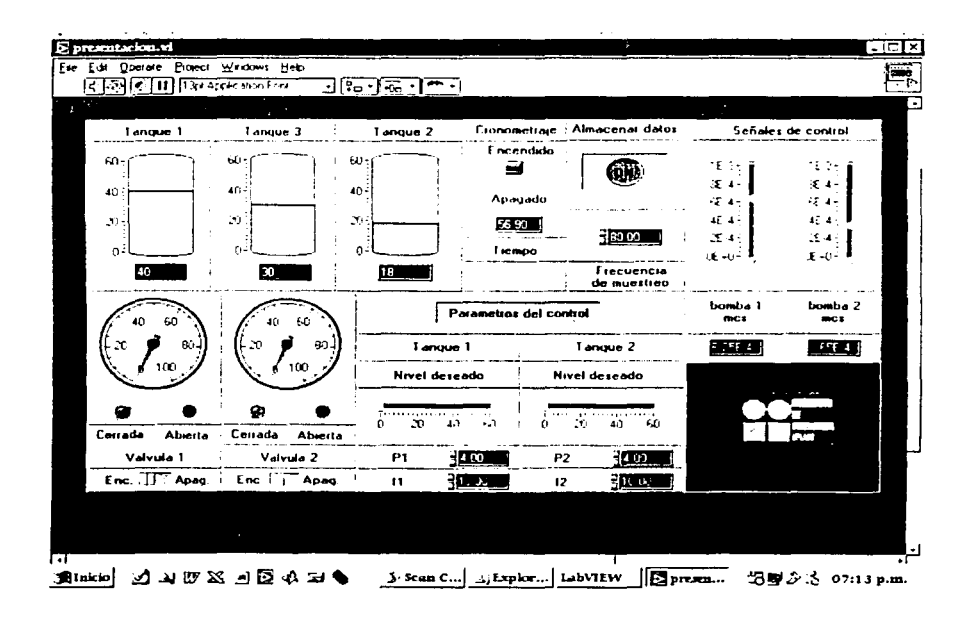

Figura 3-6: Integración del SCADA para el sistema hidráulico.

# **Capítulo 4**

# **Análisis y diseño del control para el sistema hidráulico**

# **4.1 Introducción**

La tarea de un controlador retroalimentado es comparar el valor real de la salida de una planta con la entrada de referencia o valor deseado. determinar la desviación *y* producir una señal de control que reducirá la desviación a cero o a un valor pequeño. El tipo de estrategia con la cual el controlador automático produce la señal de control se denomina comummente en el ambiente industrial como *acción de control.* 

Exísten un gran número de acciones de control con diferente complejidad. En general un diseñador establece un compromiso entre complejidad y desempeño por lo que existe una amplia gama de posibilidades para lograr una solución satisfactoria.

En el caso de sistemas de control donde se necesita resolver un problema de regulación, la combinación de acciones de control proporcional, integral y derivativa permiten establecer, con pocos parámetros de ajuste un buen compromiso entre velocidad de respuesta y robustez.

Este capítulo tiene como objetivo presentar la implementación y el análisis de cuatro tipos de acciones básicas de control: encendido-apagado, proporcional, integral y proporcional-integral para el sistema hidráulico multivariable ante la prcscencia de perturbaciones externas y además comparar el desempeño de estos entre sí.

El contenido de este capítulo es el siguiente: Se presenta primero un análisis de estabilidad del sistema en lazo abierto mediante la obtención de los polos del mismo, a continuación se presenta un análisis del comportamiento del sistema hidráulico con la implantación de un control del tipo *encendido-apagado*. En la sección siguiente se describe la implantación de un control del tipo proporcional y se analizan su desempeño. La sección 4.6 estudia el desempeño de un controlador integral. La seccion 4.7 presenta un control del tipo proporcional-integral y detalla la metodología que se llevó a cabo para la obtención de las constantes de dicho control. Finalmente, en la sección 4.8 se presenta un comparativo entre el comportamiento de los cuatro controladores (encendido-apagado. proporcional, integral y proporcional integral) ante la presencia de una perturbación externa.

## **4.2 Estabilidad del sistema**

El estudio sobre la estabilidad de un sistema dinámico depende del tipo de definición que se utilice (entrada-salida, global, asintótica, etc) así como el tipo de sistema del que se trate (lineal, no lineal, variante o invariante con el tiempo).

Si el sistema es lineal, invariante en el tiempo, observable y controlable, existen condiciones equivalentes muy estudiadas que permiten estudiar la estabilidad de manera simple para un sistema sin incertidumbres [2].

Si se considera el modelo de estado

$$
\dot{x} = Ax(t) + Bu(t) \tag{4.1}
$$

$$
y(t) = Cx(t) \tag{4.2}
$$

la ausencia de valores propios de la matriz A con parte real posit.iva garantiza que para toda condición inicial y entrada  $u(t)$  acotada, la salida  $y(t)$  es acotada. Esto es equivalente a decir que el sistema es estable si todos los polos de la matríz de transferencia se encuentran en el plano izquierdo del semiplano complejo *s* cuando el sistema es controlable y observable.

Considerando que para el modelo hidráulico se tiene el espacio de estados

$$
x = \begin{bmatrix} h_1 \\ h_2 \\ h_3 \end{bmatrix}
$$

el vector de entradas

y las salidas

$$
u(t) = \begin{bmatrix} q_1 & q_2 \end{bmatrix}
$$

$$
y = \begin{bmatrix} x_1 \\ x_2 \end{bmatrix}
$$

la matríz de transferencia se puede escribir como

 $A =$ 

$$
G(s) = C(sI - A)^{-1}B = \begin{bmatrix} \frac{64.93(s^2 + 7.33s + 9.1)}{s^3 + 10.46s^2 + 27.97s + 15.16} & \frac{267.92}{s^3 + 10.46s^2 + 27.97s + 15.16} \\ \frac{267.92}{s^3 + 10.46s^2 + 27.97s + 15.16} & \frac{64.93(s^2 + 7.19s + 8.64)}{s^3 + 10.46s^2 + 27.97s + 15.16} \end{bmatrix}
$$
(4.3)

donde

$$
\begin{bmatrix}\n\frac{-(R_1+R_3)}{A_r} & 0 & \frac{R_3}{A_r} \\
0 & \frac{-(R_2+R_4)}{A_r} & \frac{R_4}{A_r} \\
\frac{R_3}{A_r} & \frac{R_4}{A_r} & \frac{-(R_4+R_3)}{A_r}\n\end{bmatrix}
$$
\n(4.4)\n
$$
B = \begin{bmatrix}\n\frac{1}{A_r} & 0 \\
0 & \frac{1}{A_r} \\
0 & 0\n\end{bmatrix}
$$
\n(4.5)\n
$$
C = \begin{bmatrix}\n1 & 0 & 0 \\
0 & 1 & 0\n\end{bmatrix}
$$
\n(4.6)

Para estudiar la estabilidad del sistema retroalimentado con un control lineal, se requiere ubicar los polos del sistema, esto se realiza al evaluar el determinante del denominador de la

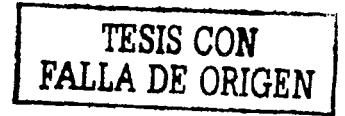

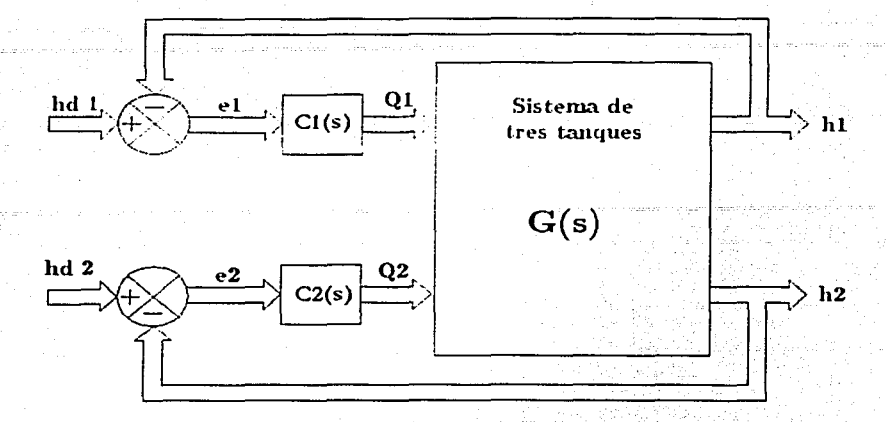

Figura 4-1: Estrategia de control para el sistema de tres tanques.

matríz de transferencia

$$
T(s) = (I + G(s)G_C(s))^{-1}G(s)G_C(s)
$$
\n(4.7)

donde la matriz

$$
G_C(s) = \begin{bmatrix} C_1 & 0 \\ 0 & C_2 \end{bmatrix}
$$
 (4.8)

depende del tipo controlador que se utilice. El diagrama de bloques con este tipo de control se presenta en la figura 4-1.

### Desempeño de un sistema de control  $4.3$

Las características de desempeño deseadas de un sistema de control se especifican en términos de parámetros en el dominio del tiempo o en el dominio de la frecuencia. En el presente estudio los parámetros de desempeño que se tomarán en cuenta se basan en la respuesta al escalón del sistema y son:

1. Tiempo de levantamiento  $(t_r)$  definido como el tiempo requerido para que la respuesta

pase del 0 al 90% del valor final de la respuesta.

- 2. Valor máximo de la respuesta  $h_{\text{max}}$
- 3. Porcentaje de sobrepaso máximo  $(M_n)$  definido como el valor pico máximo de la curva de respuesta, por lo tanto

$$
M_p = \frac{h_{\text{max}} - h_{\text{des}}}{h_{\text{des}}} 100\% \tag{4.9}
$$

- 4. Tiempo de asentamiento  $(t_s)$ : definido como el tiempo que se requiere para que la curva de respuesta se encuentre dentro de un intervalo de  $\pm 2\%$  alrededor del valor final.
- 5. Error en estado estable (7 e): definido como la diferencia entre el valor deseado y el valor real cuando el sistema ha alcanzado la estabilidad.
- 6. Error del control en la prescencia de perturbaciones ( $\mathcal{H}ep$ ): definido como la diferencia entre el valor deseado y el valor real cuando el sistema experimenta perturbaciones externas.

El peso específico de cada una de las medidas de desempeño anteriores depende de la aplicación, en algunas aplicaciones reales puede ser más importante que el tiempo de asentamiento sea mínimo, mientras que en otras puede ser crítico disminuir el porcentaje de sobrepaso máximo. En este trabajo, se le dio mayor peso a la reducción del error en estado estable y al error en la prescencia de perturbaciones externas.

### $4.4$ Controlador encendido-apagado

Un controlador encendido apagado se caracteriza por tener dos posiciones fijas que se eligen en función de los valores máximos y mínimos de la variable de acción. Para la aplicación de los tanques el encendido se asoció con el gasto máximo y el mínimo con la bomba apagada, es decir

$$
q(t) = \begin{cases} q_{\text{max}} = 10^{-4} \text{ m}^3 / \text{s} & \text{para } e(t) > 0 \\ -q(t) = 0 & \text{para } e(t) < 0 \end{cases}
$$

donde

 $e(t)$  es la señal de error.

 $q(t)$  es gasto de la bomba.

Este tipo de acción de control es muy simple pero introduce oscilaciones y en general no es posible lograr una regulación perfecta ( $\lim_{t\to\infty}e(t)=0$ ). Dadas las características no lineales de este controlador la verificación de la estabilidad del esquema retroalimentado requiere de herramientas de sistemas no lineales.

Debido a que la no linealidad del controlador es estática, su función descriptiva está dada por

$$
G_{o}\left(\omega\right)=\frac{2}{\pi}\frac{q_{\max}}{x}
$$

donde x es la amplitud del error. Junto con el criterio de Nyquist esta función permite estudiar la estabilidad del sistema retroalimentado. En particular, se puede demostrar que el ciclo límite generado es estable [6].

Una herramienta muy importante en el análisis y diseño de sistemas de control es la simulación por computadora, en donde se debe tratar que el sistema simulado se acerque lo más posible al sistema real. La figura 4-2 ilustra en porcentaje la diferencia entre el sistema real y el simulado para los tres tanques. Se aprecia que, una vez alcanzado el punto de operación, el porcentaje de error entre el simulador y el sistema real oscila alrededor del 5%, con lo cual se puede decir que la simulación en computadora se acerca mucho al sistema real. Como se aprecia, aunque las respuestas no son idénticas, si son similares, lo cual implica que el modelo matemático empleado es adecuado y representa, al menos estructuralmente, la dinámica de la planta.

Las posiciones de encendido y apagado de la variable de acción (en este caso el gasto de la bomba) para este tipo de controlador no tienen que ser necesariamente el máximo y el mínimo que pueda suministrar el actuador físico (la bomba) el ajuste de estos parámetros se realizó mediante la simulación por computadora.

Las figuras 4-3 y 4-4 nuestran el comportamiento del sistema en dos configuraciones diferentes: en la primera el gasto mínimo suministrado por la bomba es el necesario para que

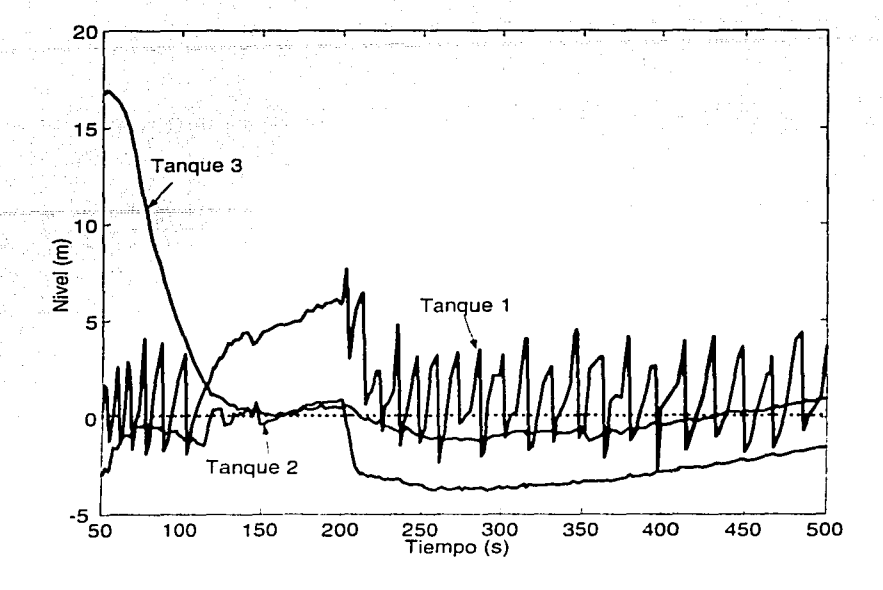

Figura 4-2: Porcentaje de error entre Ja simulación y el sistema físico

el sistema se mantenga en el punto de operación, con esta configuración el control regula muy bien el nivel de los tanques en la ausencia de perturbaciones, pero. como se puede apreciar. una vez generada la perturbación (un escalón provocado al cerrar a la mitad la valvula  $V_{m2}$  a los 200 s) el controlador no puede regular el nivel. Esto se debe a que el gasto mínimo necesario para mantener al sistema en este estado es menor que el mínimo suministrado por la bomba.

Por otro lado, asociando la acción de apagado con un gasto cero: el sistema se comporta de manera diferente, como se ilustra en la figura 4-4. En este caso se aprecia que aún sin existir perturbaciones externas, el sistema presenta osilaciones alrededor del punto de operación, sin embargo al iniciar la perturbación (u los 20Us) el controlador logra mantener el nivel de los tanques alrededor de Jos niveles deseados. Es por esto que se decidió emplear esta última configuración para el análisis de controlador encendido-apagado.

Aplicando los parámetros de desempeño descritos en el inciso anterior para Ia: segunda con-

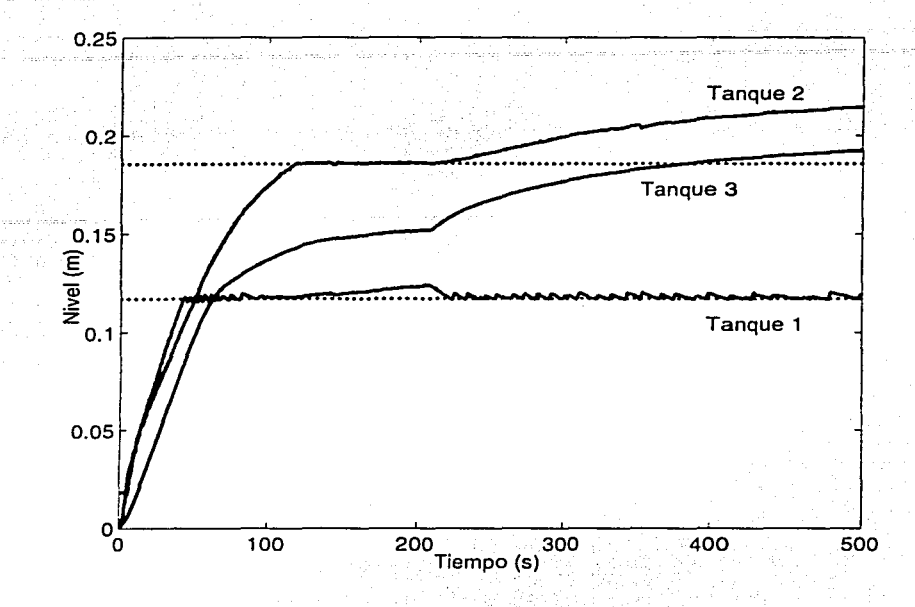

Figura 4-3: Respuesta del sistema con un control encendido-apagado con gasto mínimo diferente de cero

figuración del controlador encendido apagado se tiene que

Para el tanque 1

$$
t_r = 50 \text{ s}
$$
 % $e = 4.15\%$   
\n $M_p = 0.63\%$  % $cp = 4.15\%$   
\n $t_s = 50 \text{ s}$ 

y para el tanque 2

 $t_r = 120 \text{ s}$   $\%e = 7.55\%$  $M_p = 0.57\%$  *%e<sub>P</sub>* = 7.55%  $t_s = 120 \text{ s}$ 

De los datos anteriores se puede concluir que, por un lacio un control encendido apagado tiene la ventaja de no presentar un sobrepaso muy grande con respecto a los otros contra-

¡.--------.,,...,..,,.--~~=="""'==== ..... ==----------------------------·-·-·· --- -

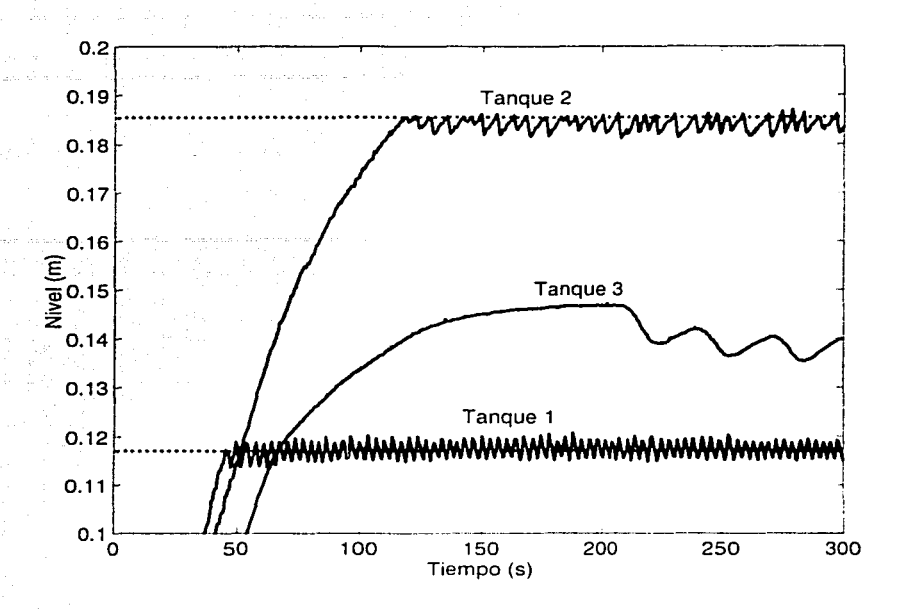

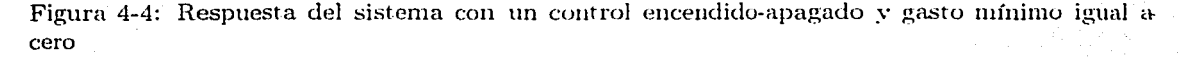

ladores, además de contar con un tiempo de levantamiento pequeño en comparación con los otros controladores, adicionalmente el control es capáz de mantener a la variable de control dentro de un intervalo acotado a pesar de que se presente una perturbación en el sistema.

Por otro lado, tiene la desventaja de no poder regular la variable de control con gran precisión. por lo cual no es recomendable su implementación en sistemas que no permiten variaciones alrededor del punto de operación.

### Controlador proporcional 4.5

Para un controlador con acción de control proporcional, la relación entre la salida del controlador  $u(t)$  y la señal de control es

$$
\equiv u(t) = K_p e(t)
$$

por lo que este controlador es, en escencia un amplificador con una ganancia ajustable.

Para realizar el análisis de estabilidad del controlador es necesario, primero, obtener la matríz de transferencia del controlador

$$
G_C(s) = \begin{bmatrix} K_{t1} & 0 \\ 0 & K_{t2} \end{bmatrix}
$$
 (4.10)

en donde  $K_{t1}$  y  $K_{t2}$  son las gamancias del controlador de los tanques 1 y 2 respectivamente.

Debido a que la estabilidad del sistema depende de las ganancias  $K_{t1}$  y  $K_{t2}$ , la ubicación de los polos del sistema retroalimentado depende directamente del valor de éstas, por lo que es necesario conocer como se mueven los polos en lazo cerrado en el plano s conforme varían la ganancias del controlador.

Considerando despreciable el efecto de acoplamiento entre los tanques la matríz de transferencia se puede reducir a

$$
T(s) = \begin{bmatrix} \frac{K_{t1}(64.9s^2 + 475.7s + 590.4)}{1 + K_{t1}(\frac{64.9s^2 + 475.7s + 590.4}{s^3 + 10.4s^2 + 27.9s + 15.1})} & 0\\ 0 & \frac{K_{t2}(64.9s^2 + 467.2s + 561.4)}{1 + K_{t2}(\frac{64.9s^2 + 467.2s + 561.4}{s^3 + 10.4s^2 + 27.9s + 15.1})} \end{bmatrix}
$$
(4.11)

Bajo esta condición se pueden estudiar de forma independiente la estabilidad de las funciones de transferencia cuando

$$
C_1(s) = \frac{K_{t1}\left(64.9s^2 + 475.7s + 590.4\right)}{1 + K_{t1}\left(\frac{64.9s^2 + 475.7s + 590.4}{s^3 + 10.4s^2 + 27.9s + 15.1}\right)}
$$
(4.12)

 $\mathbf{y}$ 

$$
C_2(s) = \frac{K_{t2} \left(64.9s^2 + 467.2s + 561.4\right)}{1 + K_{t2} \left(\frac{64.9s^2 + 467.2s + 561.4}{s^3 + 10.4s^2 + 27.9s + 15.1}\right)}
$$
(4.13)

Para realizar este análisis se empleó el método del lugar geométrico de las raíces con el cual es posible obtener una gráfica donde se puede apreciar el comportamiento de la ubicación de los polos de la función de transferencia cuando la ganancia varía desde cero hasta infinito a partir

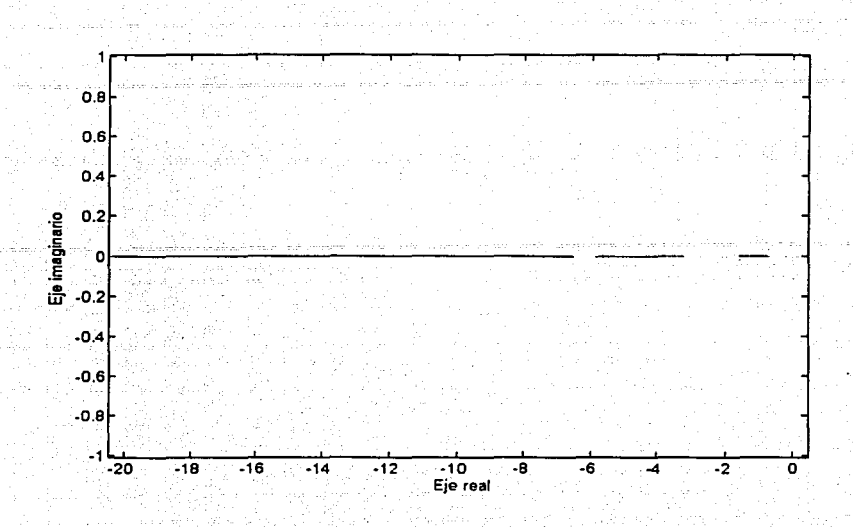

Figura 4-5: Lugar geométrico de las raices para el controlador proporcional del tanque l.

de

y

-

$$
1 + K_{t1} \left( \frac{64.9s^2 + 475.7s + 590.4}{s^3 + 10.4s^2 + 27.9s + 15, 1} \right) = 0 \tag{4.14}
$$

 $1 + K_{t2} \left( \frac{64.9s^2 + 467.2s + 561.4}{s^3 + 10.4s^2 + 27.9s + 15.1} \right) = 0$ +  $K_{t2}$   $\left(\frac{3.666 \times 10^{3} + 27.9s + 15.1}{s^3 + 10.4s^2 + 27.9s + 15.1}\right) = 0$  (4.15)

que son las ecuaciones características del tanque  $1 \times 2$  respectivamente.

La figura 4-5 muestra el Jugar de las raices para la ec (4.14), se observa que Jos polos del sistema en lazo cerrado se mantienen del lado izquierdo del eje real. por lo tanto el sistema es estable para cualquier valor de *K<sub>t1</sub>*. De manera análoga, para cualquier valor de *K<sub>t2</sub>* el sistema asociado al tanque 2 es estable para cualquier valor de  $K_{t1}$  mayor que cero.

A pesar de que exísten reglas muy usadas y recomendadas para el ajuste de un controlador proporcional (por ejemplo las reglas de Ziegler-Nichols [4]), éste se llevó a cabo con la ayuda de Ja simulación por computadora.

La figura 4-6 muestra la familia de curvas generadas para varios valores de  $K_{l2}$ , en estas

se observa la evolución en estado permanente del nivel del tanque 2 para algunos valores de la ganancia del controlador, adicionalmente se introdujo al sistema una señal senoidal a los 200 segundos que simula la apertura y cierre de la válvula V, 1. La figura 4-6 muestra que el aumento en

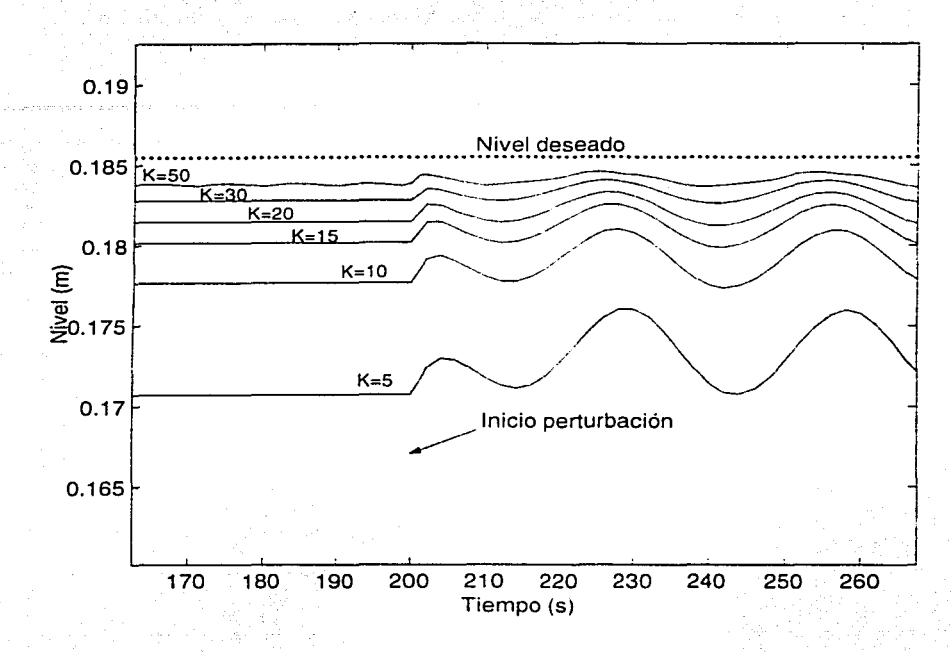

Figura 4-6: Simulación de comportamiento en estado permanente del tanque 2 al variar la ganancia del controlador

la ganancia del controlador atenúa el efecto de la perturbación externa, por otro lado, se observa que el controlador proporcional genera siempre un error en estado permenente sin importar el valor de la ganancia elegida. En teoría, un valor muy grande de  $K_{t2}$  será el que mejor se adapte a las necesidades del sistema, reduciendo el efecto de la perturbación y el error en estado permanente, sin embargo, un valor demasiado grande de la ganancia del controlador producirá oscilaciones en el sistema, tendiendo a comportarse como un control encendido-apagado ya que la bomba tiene un valor límite del gasto que puede suministrar.

Tomando en cuenta este factor las ganancias elegidas fueron

$$
K_{t1} = 5
$$
  

$$
K_{t2} = 15
$$

La respuesta del sistema físico real con esta configuración se muestra en la figura 4-7. Se observa la respuesta del sistema hasta llegar al valor deseado, así como los efectos de la perturbación generada por la válvula  $V_{e1}$  a los 200 segundos. Los parámetros de desempeño para este

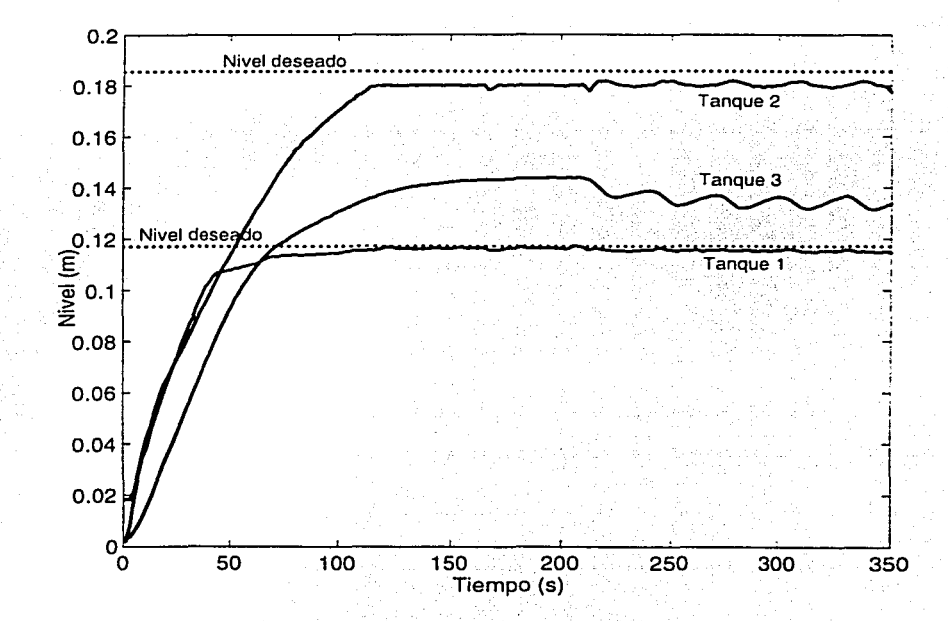

Figura 4-7: Comportamiento del sistema fü;ico real con un controlador proporcional

sistema son los siguientes:

Para el tanque 1

 $t_r = 100 \text{ s}$   $\%c = 1.6\%$  $M_p = 0$  %  $\%cp = 1.7\%$  $t_s = 135 \text{ s}$ 

Para el tanque 2

 $t_r = 110 \text{ s}$   $\%c = 3.5.\%$  $M_p = 0\%$   $\%ep = 3.7\%$  $t_s = \infty$ 

De los parámetros anteriores se puede concluir que, este control proporcional tiene la ventaja de no presentar sobrepaso, además de compensar el efecto de las perturbaciones externas, por otro lado, tiene la desventaja de mantener un error en estado estable sin importar el valor de las ganancias seleccionadas por lo cual no es recomendable su uso cuando se requiere que la variable controlada se encuentre dentro del intervalo de  $\pm 2\%$  del valor deseado.

### **Controlador Integral** 4.6

En el caso de un controlador puramente integral la señal de control  $q(t)$  se expresa mediante

$$
q(t) = \frac{1}{T_i} \int_0^t e(t)dt
$$
\n(4.16)

Donde  $T_i$  se denomina tiempo integral [4].

La ecuación (4.16) es la forma continua de representar un control integral. Estrictamente esta representación no es aplicable en el caso de un control por computadora va que el sistema trabaja con datos discretos. Así entonces, la ecuación anterior se convierte en

$$
q(t) = \frac{1}{T_i} \sum_{i=0}^{t} e(t) \cdot \Delta t \tag{4.17}
$$

Debido a la velocidad en el procesamiento de datos efectuada por las computadora, el factor  $\Delta t$ de la ecuación (4.17) es muy pequeño en comparación con la constante de tiempo del sistema, por lo cual se empleará la ecuación (4.16) para el análisis de estabilidad del sistema.

La matriz de transferencia del controlador integral para el sistema hidráulico puede representarse mediante

$$
G_C(s) = \begin{bmatrix} \frac{1}{T_1 s} & 0 \\ 0 & \frac{1}{T_2 s} \end{bmatrix}
$$
 (4.18)

Donde  $T_1$  y  $T_2$  son los tiempos integrales de los tanques 1 y 2 respectivamente.

Considerando nuevamente al sistema desacoplado, la matriz de transferencia del sistema se convierte en

$$
T(s) = \begin{bmatrix} \frac{T_1[64.93s^2 + 7.3s + 9.1]}{1 + \frac{T_1(64.9s^2 + 475.7s + 500.4)}{s(s^3 + 10.4s^2 + 27.9s + 15.1)}} & 0\\ 0 & \frac{T_2[64.93(s^2 + 7.2s + 8.6)]}{1 + \frac{T_2(64.9s^2 + 467.2s + 561.4)}{s(s^3 + 10.461s^2 + 27.971s + 15.1)}} \end{bmatrix}
$$

donde, en este caso

У

$$
C_1(s) = \frac{T_1 [64.93s^2 + 7.3s + 9.1]}{1 + \frac{T_1(61.9s^2 + 475.7s + 590.4)}{s(s^2 + 10.4s^2 + 27.9s - 15.1)}}\tag{4.19}
$$

$$
C_2(s) = \frac{T_2 \left[ 64.93 \left( s^2 + 7.2 s + 8.6 \right) \right]}{1 - \frac{T_2 \left( 64.9 s^2 + 467.2 s + 561.4 \right)}{s \left( s^3 + 10.461 s^2 + 27.971 s + 15.1 \right)}} \tag{4.20}
$$

empleando el metodo del lugar geométrico de las raíces a partir de

$$
1 + \frac{T_1 (64.9s^2 + 475.7s + 590.4)}{s (s^3 + 10.4s^2 + 27.9s + 15.1)} = 0
$$
\n(4.21)

$$
1 + \frac{T_2 \left(64.9 s^2 + 467.2 s + 561.4\right)}{s \left(s^3 + 10.4 s^2 + 27.9 s + 15.1\right)} = 0\tag{4.22}
$$

para los tanques 1 y 2 respectivamente, se obtiene la figura 4-8, esta muestra la ubucación de las raices para (4.21), donde se aprecia que el sistema tiene un polo en el origen, por lo cual el tiempo integral no puede tomar el valor de cero. Esto resulta evidente ya que en la ecuación (4.16) cuando  $T_i \rightarrow 0$  resulta que  $q \rightarrow \infty$ .

Al igual que para el control proporcional, el ajuste de  $T_1$  y  $T_2$  se realizó empleando la simulación por computadora; después de ajustar los parámetros en  $T_1 = 0.1$  y  $T_1 = 0.8$ , el comportamiento del sistema con la implementación de un controlador integral es como la que se muestra en la figura 4-9. En este caso los parámetros de desempeño del control son

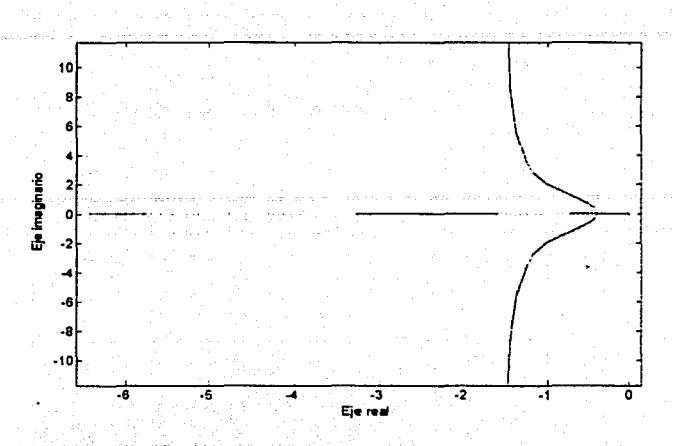

Figura 4-8: Grafica del lugar geométrico de las raíces para el controlador integral.

Para el tanque 1

$$
t_r = 45 s
$$
  $Re = 0.53\%$   
\n $M_p = 38.95\%$   $Ke_P = 3.9\%$   
\n $t_s = 550 s$ 

Para el tanque 2

$$
t_r = 95 \text{ s}
$$
  $\%e = 0.8\%$   
\n $M_p = 19.34\% \%e_P = 0.83\%$   
\n $t_s = 560 \text{ s}$ 

De los parámetros anteriores se puede concluir que éste controlador integral, en comparación con el controlador encendido-apagado o el controlador proporcional, aumenta el tiempo de asentamiento y el sobrepaso del sistema, por otro lado elimina el error en estado estable que se presenta con un control proporcional y tiene la desventaja de no poder regular las perturbaciones externas de baja frecuencia.

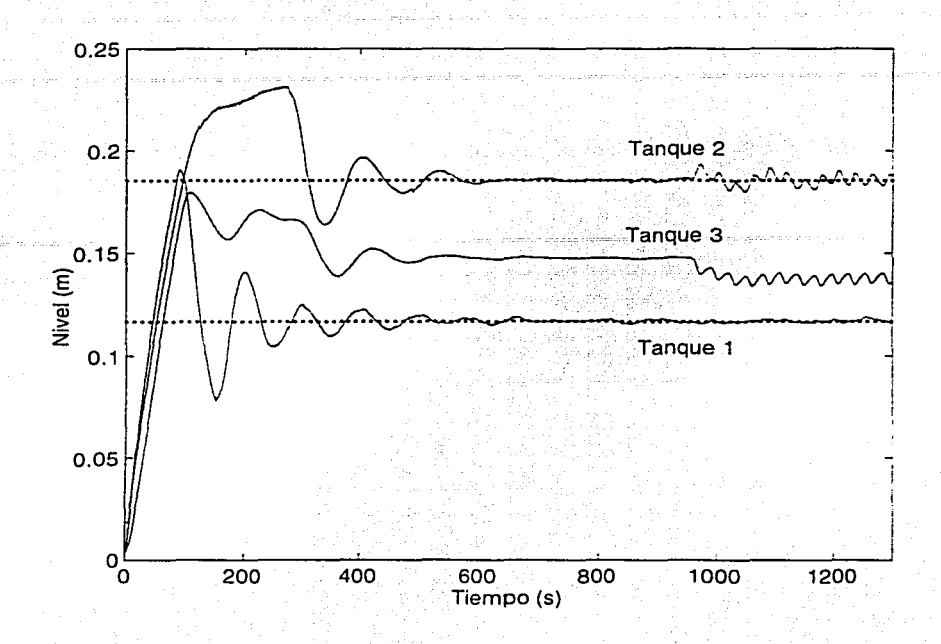

Figura 4-9: Comportamiento del sistema con un control integral

### **4.7 Controlador proporcional-integral**

En los incisos anteriores se observó el comportanliento del sistema con la implantación de tres acciones básicas de control.

El controlador encendido-apagado realiza uua regulación muy pobre alrededor del punto de operación mientras que el controlador proporcional nunca alcanza el nivel requerido manteniendo un error en estado estable. Por otro lado, el controlador proporcional no logra compensar completamente el efecto de las perturbaciones externas, manteniendo el nivel del líquido oscilando alrededor del punto de operación.

El controlador integral elimina el error en estado estable (aunque su tiempo de asentamiento es el mayor de los tres) pero no logra realizar una buena regulación ante la prescencia de perturbaciones externas de baja frecuencia.

Una solución a las carencias de cada uno de los dos últimos tipos de controles (proporcional e integral) es la de combinar la acción de ambos. De esta forma, una señal de control que comprenda las acciones porporcional e intergral (PI) tendrá la forma

$$
u(t) = K_p e(t) + \frac{1}{T_i} \int_0^t e(t) dt
$$

Como se mencionó anteriormente, existen muchos parámetros para medir el desempeño de un sistema de control y el peso específico de cada parámetro depende de la aplicación. Es posible que en alguna aplicación la atenuación de la señal de error en estado estable sea crítica, mientras que para otras el sobrepaso del sistema juegue un papel determinante dentro del proceso. Si bien un control PI disminiye el sobrepaso y el tiempo de asentamiento que presenta un control integral y el error en estado estable del control proporcional, la selección de las constantes  $K_P$  $\mathbf{y}$   $T_i$  es muy importante para lograr un buen comportamiento del controlador.

Para realizar el análisis de la estabidad del sistema con este controlador, al igual que en el caso del controlador integral, se supone un proceso contínuo y no discreto en la parte integral del controlador debido a que la velocidad de procesamiento de la computadora es mucho mávor que la constante de tiempo del sistema.

La matriz de transferencia del controlador PI se puede escribir como

$$
G_C(s) = \left[ \begin{array}{cc} K_1 + \frac{T_1}{s} & 0 \\ 0 & K_1 + \frac{T_2}{s} \end{array} \right]
$$

así la matríz de transferencia del sistema es

$$
T(s) = \begin{bmatrix} \frac{\left(K_1 + \frac{T_1}{s}\right) \left(64.9s^2 + 475.7s + 500.4\right)}{1 + \frac{\left(K_1 s + T_1\right) \left(64.9s^2 + 475.7s + 500.4\right)}{s\left(s^3 + 10.4s^2 + 27.9s + 15.1\right)}} & 0\\ 0 & \frac{\left(K_2 + \frac{T_2}{s}\right) \left(64.9s^2 + 467.2s + 561.4\right)}{1 + \frac{\left(K_2 s + T_2\right) \left(64.9s^2 + 467.2s + 561.4\right)}{s\left(s^3 + 10.4s^2 + 27.9s + 15.1\right)}} \end{bmatrix}
$$

Reagrupando los denonimadores de los términos  $T_{11}(s)$  y  $T_{22}(s)$  se tiene que

$$
1 + T_1 G_1(s) = 0
$$
\n
$$
(4.23)
$$
\n
$$
1 + T_2 G_2(s) = 0
$$
\n
$$
(4.24)
$$

Donde

$$
G_1(s) = \frac{64.9s^2 + 475.7s + 590.4}{s^4 + (10.4 + 64.9K_1)s^3 + (27.9 + 475.7K_1)s^2 + (15.1 + 590.4K_1)}
$$
(4.25)

$$
G_2(s) = \frac{64.9s^2 + 467.2s + 561.4}{s^4 + (10.4 + 64.9K_2)s^3 + (27.9 + 467.2K_2)s^2 + (15.1 + 561.4K_2)}
$$
(4.26)

 $(4.23)$  y  $(4.24)$  corresponden a las ecuaciones características de los sistemas de regulación 1 y 2 respectivamente.

Como se aprecia, de las ecuaciones  $(4.25)$  y  $(4.26)$  en el caso de un controlador proporcionalintegral, la estabilidad del sistema está en función de dos parámetros: la ganancia proporcional y el tiempo integral, por lo cual el método del lugar geométrico de las raíces de la forma en que se empleó anteriormente no es aplicable.

Un método alternativo para analizar la estabilidad del sistema es obtener los márgenes de estabilidad de fase y de ganancia de la respuesta en frecuencia del sistema lineal al dejar fijo uno de los parámetros. En el caso estudiado se uso  $K_1$  y  $K_2$  como parámetros conocidos y se estudia la estabilidad ante incertidumbres en  $T_1$  y  $T_2$  respectivamente.

#### Margenes de fase y de ganancia.  $4.7.1$

Conforme la ganancia estática de un sistema varía, su traza polar  $G(\omega)$  se reduce o incrementa pero no cambia de forma. Si existen valores críticos de esta ganancia que provocan que el lugar geométrico de  $G(j\omega)$  pase por el punto  $-1+j0$ , la estabilidad se ve afectada. Este hecho dio origen a los márgenes de ganancia, que indican el valor de la ganacia para el cual el sistema se encuentra en el límite de la estabilidad. Así, en general, la proximidad del lugar geométrico  $G(j\omega)$  al punto  $-1+j0$  se usa como una medida del margen de estabilidad del sistema [4].

Las figuras 4-10 y 4-11 muestran la respuesta en frecuencia de  $G_1(j\omega)$  para  $K_{t1} = 15$  en sus

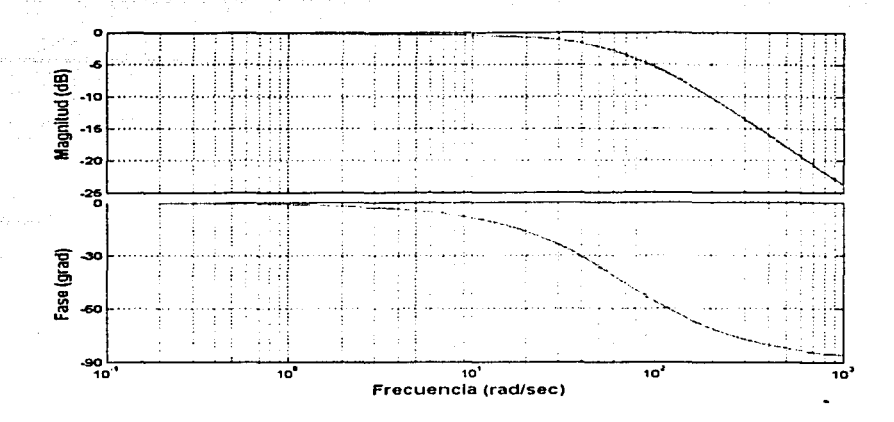

Figura 4-10: Respuesta en frecuencia para el sistema de tres tanques

dos formas; diagrama de Bode y traza polar respectivamente. De ambas se puede concluir que el sistema retroalimentado con el control PI es estable para cualquier  $T_1 > 0$ .

Debido a la semejanza de las funciones de transferencia  $G_1(s)$  *y*  $G_2(s)$ , se omite el análisis de estabilidad para el controlador del tanque 2 que arroja los mismos resultados que el análisis realizado para  $G_1(s),$ es decir. el sistema es estable para todo  $T_2\,>\,0.$ 

## 4.7.2 Diseño del controlador

Para la selección del valor final de  $T_1$  y  $T_2$ , los parámetros que se consideraron como críticos fueron

- 1. Disminuir el tiempo de asentamiento al mínimo.
- 2. Disminuir el sobrepaso.
- 3. Eliminación del error en estado estable.
- 4. Respuesta ante la prescencia de perturbaciones externas.

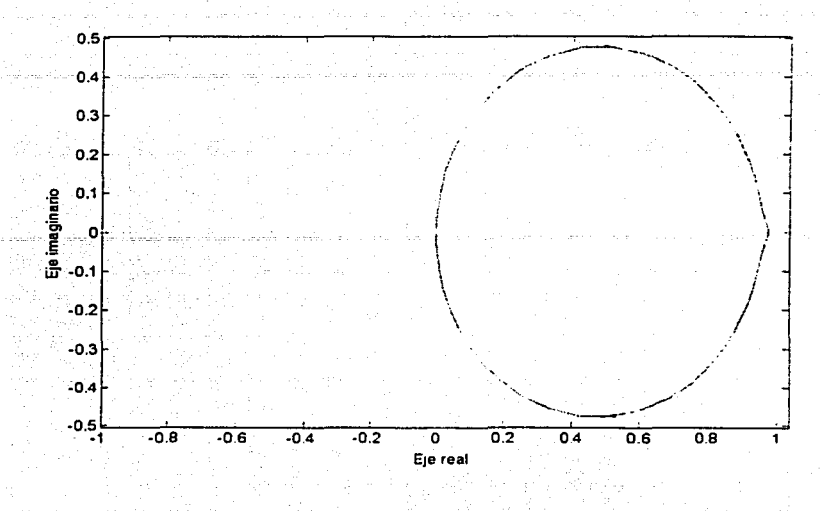

Figura 4-11: Traza polar para el sistema hidráulico

Una vez mas fue necesaria la simulación por computadora para generar una familia de curvas y elegir así la que mejor cumpliera con las características anteriores.

En la figura 4-12 se nuestra el comportamiento del sistema con los parámetros  $K_P\ge T_i$ con los valores elegidos ( $K_p = 15, T_i = 0.1$  para el tanque 1 y  $K_p = 5, T_i = 0.3$  para el tanque 2).

En este caso los parámetros de desempeño son

Para el tanque 1

$$
t_r = 40s
$$
  $\%e = 0.4\%$   
\n $M_p = 37.74\% \quad \%e_P = 1.45\%$   
\n $t_s = 153 \text{ s}$ 

Para el tanque 2

$$
t_r = 90s
$$
 %  $e = 0.269\%$   
\n $M_p = 15.68\%$  %  $e_P = 1.1\%$   
\n $t_s = 360 \text{ s}$ 

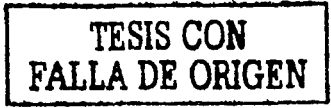

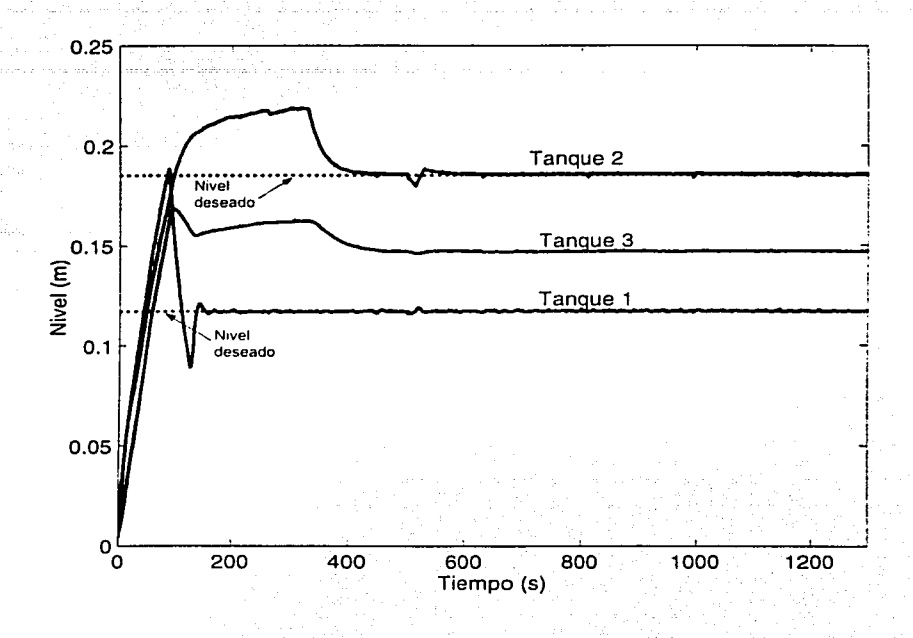

Comportamiento del sistema con la implantación de un control propor-Figura 4-12: cional+integral

En comparación con el comportamiento de los dos controles en forma independiente, en el control PI

- 1. El tiempo de asentamiento se reduce en un 72% para el tanque 1 y en un 36% para el tanque 2.
- 2. El sobrepaso máximo del tanque 1 disminuye 3% del valor que presentaba con un control integral, para el tanque 2 el sobrepaso disminuye en un 16%.
- 3. El error en estado estable se elimina, al contrario de lo que sucedía con un control proporcional.
- 4. Ante la prescencia de perturbaciones externas, en comparación con un control unicamente integral, el error se reduce en el tanque 2 en un 60%.
#### 4.8 Comparativo entre las acciones de control

La selección de la acción de control que se implantará en un sistema depende de varios factores, entre ellos la capacidad del control para responder ante la presencia de perturbaciones externas. la eliminación del error en estado estable, la eliminación (o al menos la disminución) del sobrepaso, así como el costo de la implementación del controlador.

Las acciones de control descritas anteriormente presentan defectos y virtudes características de cada uno de ellos, un control PI es el que mejor comportamiento tiene de acuerdo a sus características de desempeño.

En el pasado se argumentaba que la implementación de un control PI era la mas costosa de las tres, mientras que la implementación de un controlador encendido apagado se consideraba la más económica, sin embargo debido a que en la actualidad las acciones de control se realizan por medio de software y no por hardware, no exíste, dada la velocidad y capacidad de los sistemas de procesamiento actuales ningún problema en implementar un control PI. De hecho, la tendencia actual es la de ajustar permanentemente los valores de  $K_p$  y  $T_i$  y no mantenerlos fijos como en el pasado.

La figura 4-13 nuestra el comportamiento transitorio de las cuatro aciones de control para el tanque 2 a partir del tiempo de levantamiento.

Se observa que durante el transitorio, el control encendido-apagado es el que alcanza un poco más rápido el nivel deseado, pero también es el que presenta la regulación más pobre en estado permanente. A partir de la respuesta del control proporcional se puede decir que tiene un tiempo de asentamiento pequeño, pero mantiene un error en estado estable. Por otro lado, el controlador integral es el que presenta el mayor tiempo de asentamiento, mayor sobrepaso y el mayor número de variaciones alrededor del punto de operación hasta antes de alcanzar su valor en estado permanente y elimina el error en estado permanente.

Es evidente que al combinar las acciones de control proporcional e integral en el control PI, el comportamiento del controlador mejora. Se disminuye el sobrepaso, el tiempo de asentamiento y se elimina el error en estado permanente.

Otra parte importante en el análisis de la comparación de las acciones de control, es su

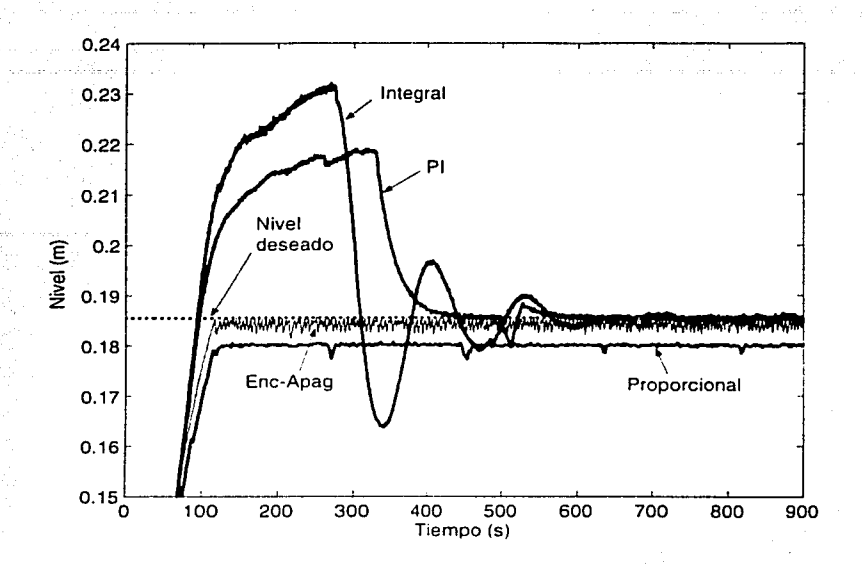

Figura 4-13: Comportamiento del sistema real con las cuatro acciones de control

comportamiento ante la presencia de perturbaciones externas. La figura 4-14 ilustra el comportanliento de las cuatro acciones de control en el sistema físico real al introducir una perturbación en el sistema haciendo haciendo variar la válvula  $V_{e1}$  entre el 0% y el 100% de manera senoidal con una frecuencia de 0.21Hz a los 950 segundos.

Se observa que el control encendido-apagado, prácticamente no sufre alteraciones en su comportamiento cuando aparece la perturbación. pur otro lado, el control integral presenta grandes variaciones alrededor del punto de operación, esto debido a que su configuración hace más lenta su respuesta ante la presencia de perturbaciones en el sistema. El control proporcional continúa manteniendo el error en estado permenente y oscila alrededor del un mismo valor en estado. estable con la misma frecuencia de la perturbación pero con una amplitud menor que la del control integral.

Con el análisis aqui presentado, resulta evidente que el control PI es el que mejor comportamiento tiene ante la prescencia de perturbaciones externas, por lo que es recomendable la

,,,...\_ \_\_ ·~-----\_,.. .......,,,=========-------------------- -·----· ---

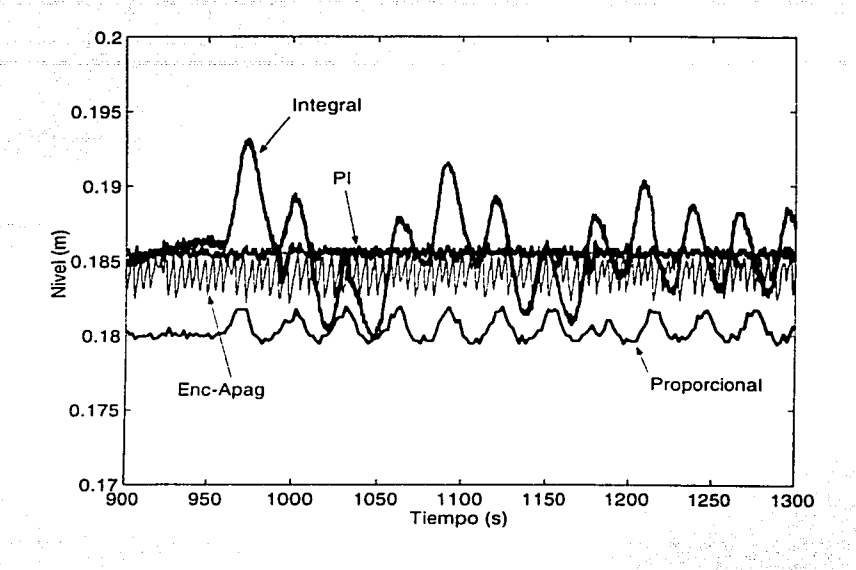

Figura 4-14: Respuesta del sistema real en la prescencia de una perturbación

implantación de un control PI en el sistema ya que elimina el error en estado permanente, y es el que mejor atenúa el efecto de la perturbación externa.

# Capítulo 5

## Conclusiones

El objetivo del presente trabajo fue desarrollar un control retroalimentado simple junto con un sistema SCADA amigable para la planta hidráulica piloto del laboratorio de Automatización del Instituto de Ingeniería de la U.N.A.M. y generar la documentación necesaria para para que futuros usuarios realicen experimentos de control en línea con el sistema.

Con base en los resultados presentados en el trabajo se puede decir lo siguiente:

- El modelo matemático empleado para el estudio del sistema corresponde al comportamiento del sistema real, si éste opera alrededor del punto de operación en el que se caracterízan las válvulas. Este hecho se debe a que se consideró que los coeficientes de descarga de las válvulas permanecen constantes a lo largo de todo el proceso cuando en realidad estos dependen del nivel de cada uno de los tanques. En trabajos posteriores se podrá mejorar el modelo matemático incluyendo la variación de los coeficientes de descarga en función de los niveles de los tanques.
- · Fué posible desarrollar un método general para la obtención de los coeficientes de descarga, conociendo únicamente los gastos de entrada necesarios para alcanzar el punto de operación deseado.
- Se pudieron caracterizar las curvas de calibración de los sensores de nivel de los tanques. las bombas y las válvulas eléctricas, y salvo algún pequeño ajuste, cualquier usuario que

desee experimentar en el sistema podrá ocupar dichas curvas.

- · La simulación numérica del sistema lineal obtenido se acerca mucho al comportamiento del sistema no lineal, por lo cual el análisis de estabilidad para las configuraciones del controlador es confiable.
- $\bullet$  -Se-implantó exitosamente el sistema-SCADA amigable que monitorea y controla el sistema hidráulico con labVIEW.
- $\bullet$  Se realizaron los programas necesarios para realizar las conversiones analógico-digital v digital-analógico para dos tarjetas de comunicacion. Con esto fué posible controlar el funcionamiento de la bombas y las válvulas eléctricas así como monitorear la posición exácta de estas ultimas y el nivel de cada uno de los tanques.
- El sistema, desarrollado en el lenguaje LabVIEW ofrece la posibilidad de incorporar los programas de comunicación con las tarjetas para otras aplicaciones de una manera muy sencilla, logrando con esto que otros estudiantes puedan aplicar técnicas de control en este sistema de una manera más sencilla.
- · Por último, a partir de cuatro acciones básicas de control para el sistema hidráulicoy su comparación en estado estacionario y ante la prescencia de perturbaciones externas, se lograron adquirir conocimientos de las ventajas y desventajas de las acciones básicas de control y la forma en que se pueden complementar para lograr mejores desempeños.

En lo personal, el desarrollo del presente trabajo me ha servido para adquirir experiencia en la simulación e implantación de sistemas de control, los pasos que deben seguirse al desarrollar este tipo de sistemas así como aspectos teóricos y prácticos involucrados en el análisis y puesta a punto de estos.

Como futuros trabajos se propone el estudio del sistema considerando los tanques como un sistema acoplado así como un análisis del comportamiento del sistema haciendo variar la apertura de la válvula eléctrica 2 (ver fig. 2-2). Adicionalmente se puede estudiar el comportamiento del sistema haciendo variar la frecuencia de apertura y cierre de ambas válvulas.

## Apéndice A

# Programación de la tarjeta DAC6214

### Registros de la DAC6214 y su significado  $A.1$

La tarieta de adquisición de datos DAC6214 cuenta con dos registros internos de 8 bits. Un registro de direccion de hardware (HWADR por sus siglas en inglés : para ubicar los componentes individuales de la tarjeta, y otro para registrar los datos (DATR por sus siglas en inglés). Para tener acceso al HWADR se escribe unicamente la dirección básica de éste (BADR). Para leer o escribir datos en el DATR la localidad de memoria la dirección es  $BADR + 3$ .

La tabla siguiente contiene todas las direcciones de hardware de la tarjeta.

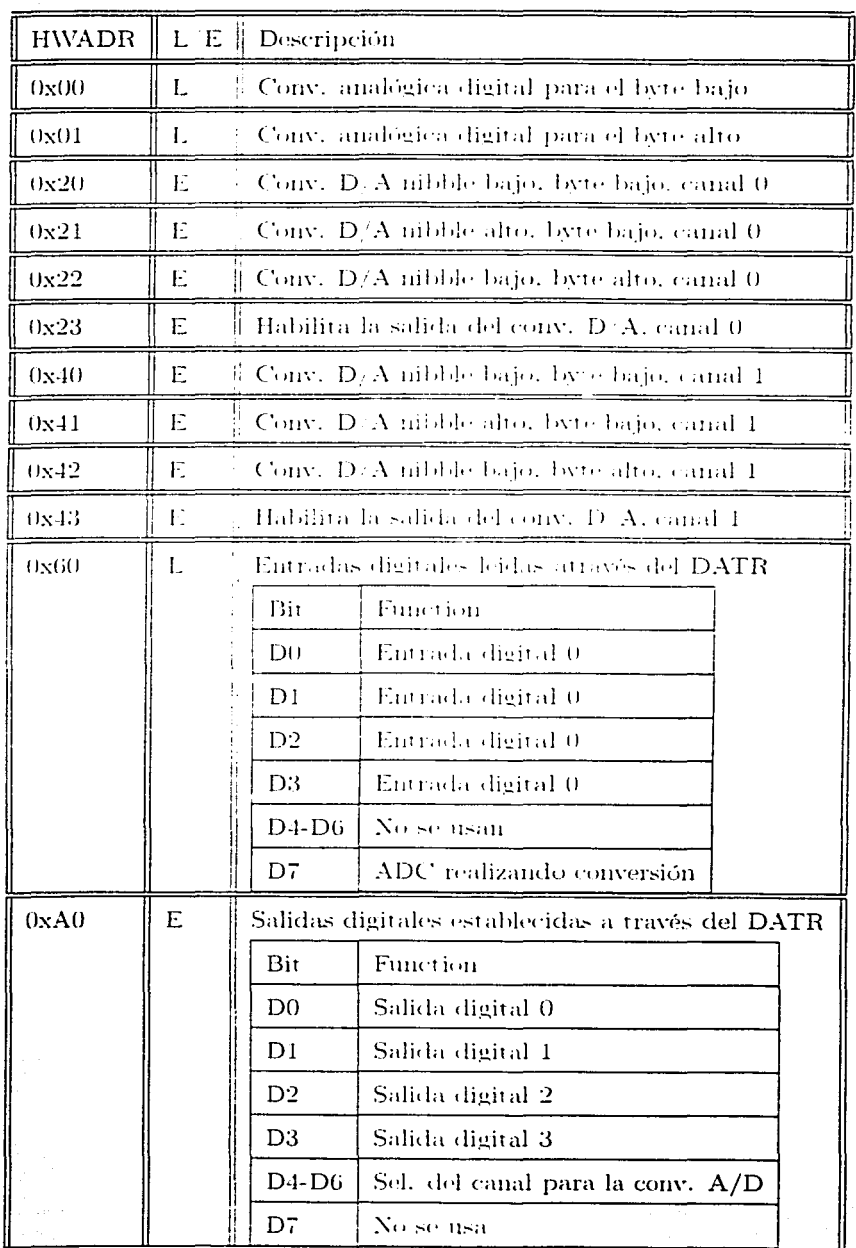

 $72\,$ 

La selección del canal para la conversión analógica-digital depende de los bits D4 al D6 del DATR direccionado por el HWADR 0xA0:

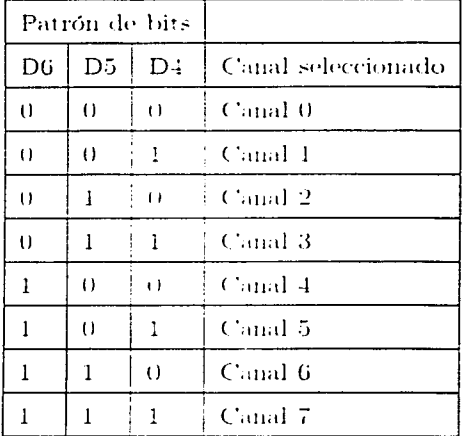

### Conversión analógica-digital  $A.2$

A continuación se muestran los pasos que se siguieron para la realización de la conversión analógica digital implementada en el sistema ilustrados con la codificación realizada en el lenguaje labVIEW.

1. Se selecciona el número del canal del cual se va a leer la entrada analógica por medio de la escritura del valor 0xA0 (que es la dirección de las salidas digitales) en el HWADR. En éste caso, el valor de la dirección del HWADR en la computadora es 210.

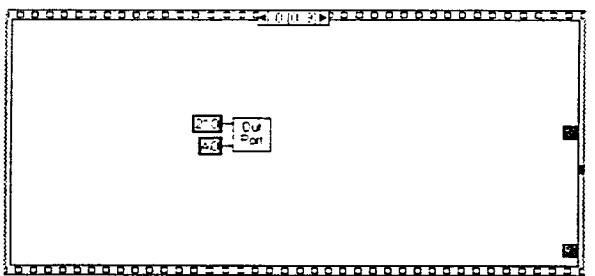

Paso 1

2. Se escribe el valor de las salidas digitales en el DATR incluyendo el número del canal. Como se describió anteriormente, los bits 4 al 6 definen el canal seleccionado.

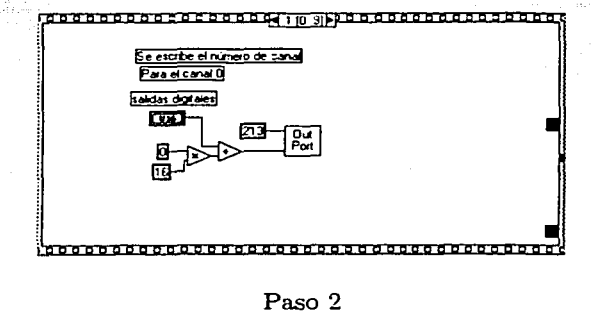

3. Al leer el byte bajo del convertidor A/D se inicia la conversión, esto se realiza al escribir el valor OxOO (la dirección del byte bajo) en el HWADR.

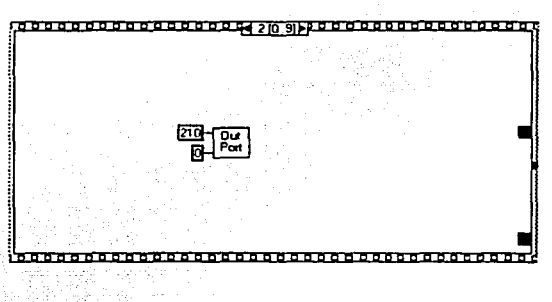

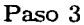

4. El final de la conversión es indicado mediante el bit 7. es por esto que las entradas digitales deben ser leidas repetidamente hasta que el valor de este bit sea igual a 1 (fin de la conversión).

I""'"------~~,,,.,,..,=======.....,,---------------------- -- -

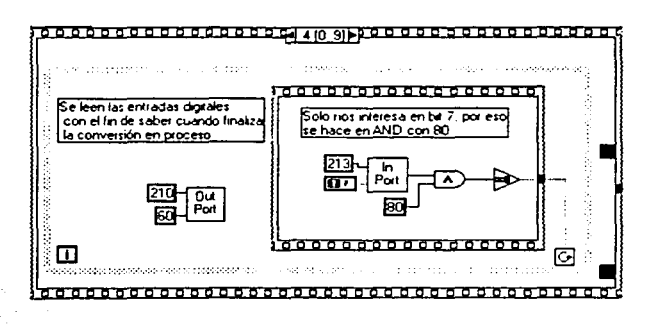

Paso 4

La lectura de la señal ya convertida se realiza como sigue:

5. Se lee el byte alto. Para esto se escribe el valor 0x01 (la dirección del byte alto) en el HWADR.

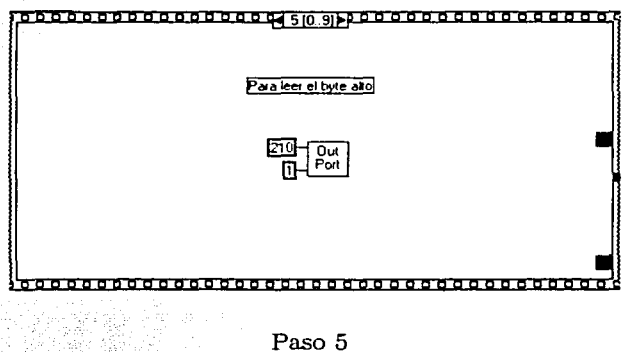

6. En este momento es posible leer el valor del byte alto del DATR. Debido a que solo nos interesan los primeros 4 bits se realiza un and lógico con 0xF.

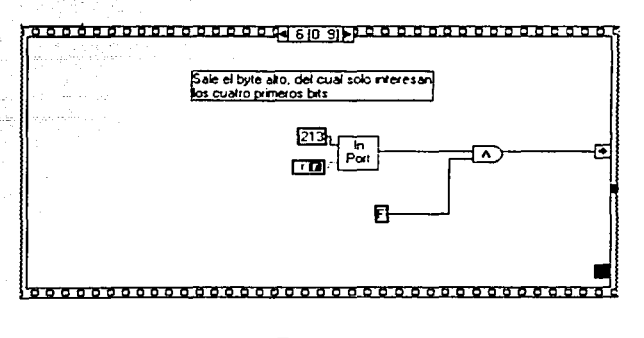

Paso 6

7. Se lee el byte bajo, para esto se escribe el valor OxOO (dirección del byte bajo) en el HWADR.

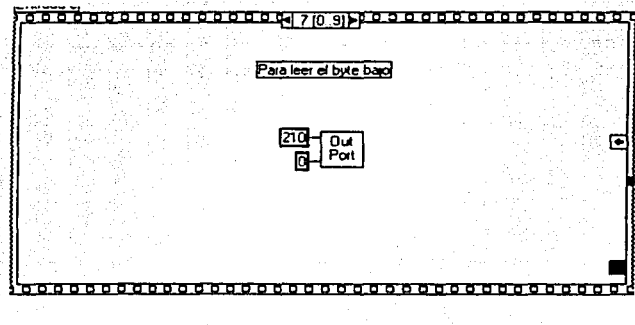

Paso 7

8. En este momento es posible leer el valor del byte bajo del DATR. De manera similar al paso 6 se realiza un and lógico, en este caso con el número OxFF.

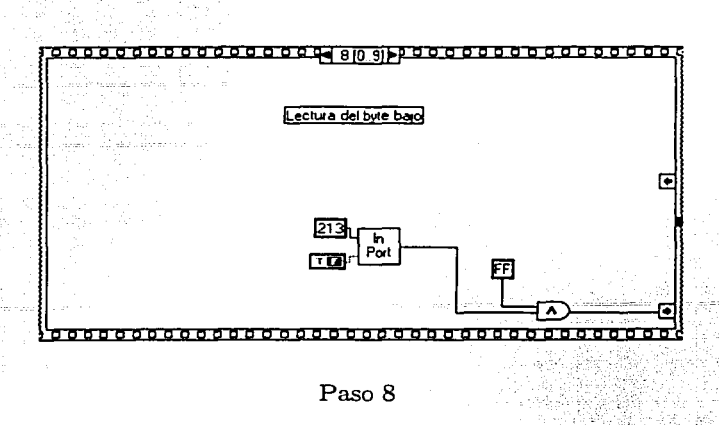

9. El útlimo paso para terminar Ja conversión es el de sumar el byte alto y el bajo, teniendo cuidado de realizar un corrimiento lógico de 8 posiciones con el byte alto y escalar la lectura para que su valor corresponda al rango de  $\pm$  10 V.

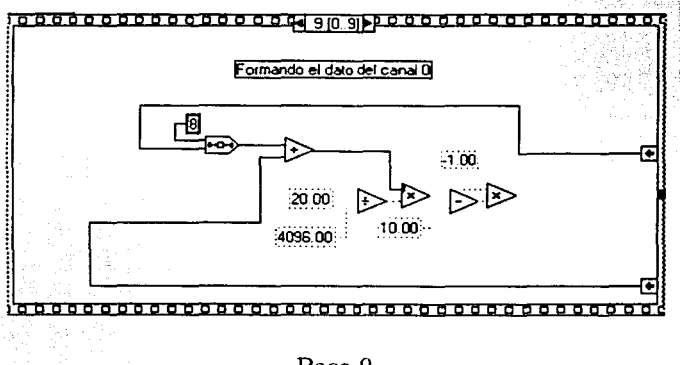

Paso 9

El procedimiento anterior se repite para las otras entradas analógicas.

1-----...-..~==--""'~""'~-""'····-=---=---==-----------------·--- --·

Cuando se desea ocupar el programa que realiza Ja conversión analógica digital en otra aplicación de labVIEW, se debe mandar llamar desde la aplicación en cuestión al programa ADCO. *vi* , que cuenta ya con las términales que se refieren a cada una de las entradas analógicas de la tarjeta.

### A.3 Conversión digital-analógica

En esta sección se describen los pasos que se siguieron para realizar la conversión digital-analógica  $(D/A).$ 

La señal de salida para el convertidor  $D/A$  de 12 bits se escribe en una secuencia de tres "mitades de byte" (nibbles). Antes de dividir la señal, esta se escala primero dentro de un rango de -10 a 10 para después ser convertida a un número entero y dividirla así por medio de operaciones lógicas en los tres nibbles requeridos.

En este caso, se describe la secuencia a seguir para el nibble bajo del canal O.

1.Se escribe la dirección del nibble correspondiente en el H\VADR. Para el nibble bajo

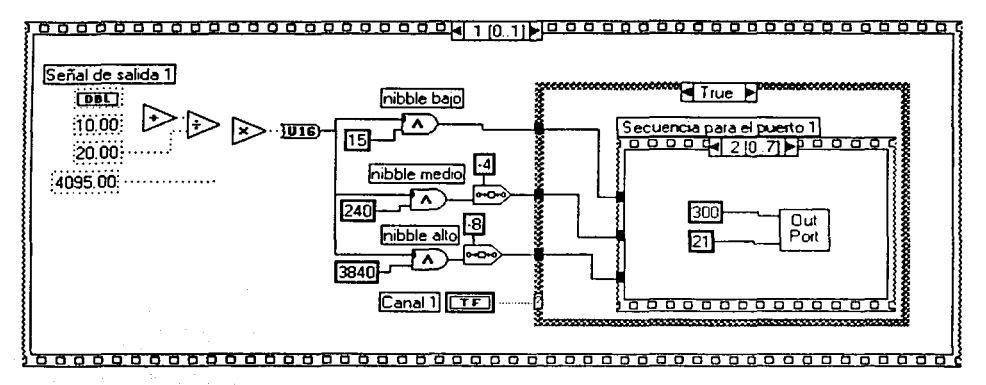

Escritura de la dirección del nibble bajo en el HWADR

2. Una vez indicada la dirección del nibble se escribe el dato correspondiente en el DATR, como se muestra

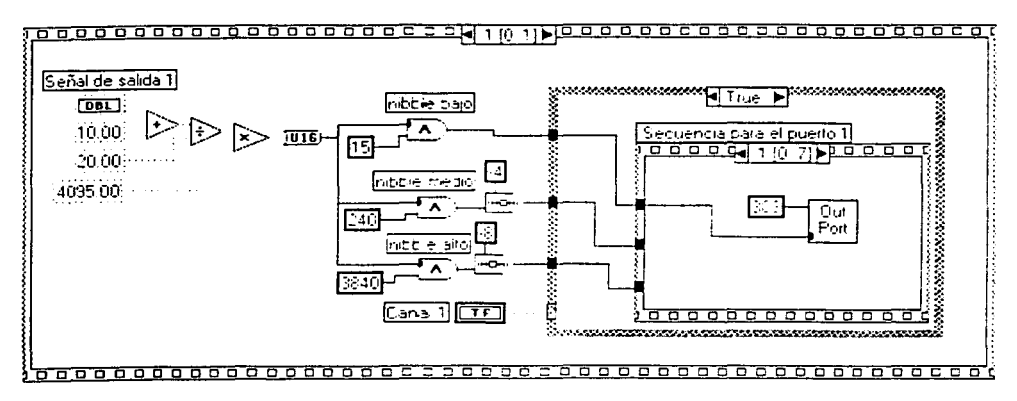

Escritura del valor del nibble bajo en el DATR

Los pasos  $1 \times 2$  se repiten para los dos nibbles restantes (el medio y el alto).

La conversión del valor escrito comienza cuando la dirección 0x23 (habilitación de la dirección de salida) se escribe en el DATR y el número 0 es escrito en el DATR.

El procedimiento anterior es vaído también para el canal 1 (AO1) pero considerando el HWADR de 0x40 a 0x43.

79

ESTA TESIS NO SALE **BELA BIBLIOTECA** 

### Apéndice B

# Obtención de los coeficientes de descarga del sistema hidráulico

Uno de los parámetros necesarios para el modelado del sistema hidráulico es el valor de la caída de presión en la descarga de los tanques debida a la presencia de válvulas a la salida de éstos. El valor de estos coeficientes depende principalmente del porcentaje de apertura de la válvula y de la velocidad del fluido que pasa a través de ella. La variación de estos coeficientes con respecto al nivel del líquido en los tanques no es lineal, por lo que la obtención de los mismos debe hacerse para un punto de operación fijo.

A continuación se describe el procedimiento necesario para obtener los coeficientes de descarga mediante programas generados en el lenguaje labVIEW para un punto de operación, la justificáción matemática del procedimiento se indica en el apartado 2.4.3.

- 1. Calcular los gastos necesarios en cada bomba para alcanzar el punto de operación elegido.
- 2. En las curvas de las figuras C-1 y C-2 del apéndice C: obtener la señal necesaria para generar el gasto de cada bomba (s1 y s2 respectivamente)
- 3. Posicionar las válvulas del sistema en la configuración deseada y a continuación ejecutar el programa punto\_de\_operación.vi. La figura ?? muestra el panel de control de éste programa.

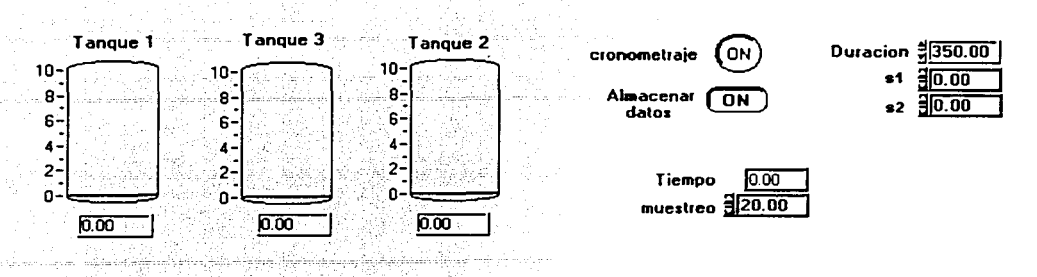

Panel de control del programa "punto\_ de\_ operación. vi"

En éste panel de control se deben escribir los valores de las señales de las bombas sl y s2 obtenidos en el punto 2 en los campos indicados. Una vez hecho esto, se indica la duración de la prueba (esta puede variar dependiendo del punto de operación elegido), la cual debe ser suficiente para que el sistema alcance su estado permanente.

- 4. Al iniciar el programa se comenzarán a almacenar los valores de los niveles de los tres tanques así como el tiempo transcurrido, una vez finalizada la prueba, el programa pedirá al usuario el nombre con el cual se desea guardar el archivo generado así como la carpeta correspondiente.
- 5. Una vez analizados los datos obtenidos en el paso 4 se obtienen los valores

hol: nivel del tanque 1 en el punto de operación ho2: nivel del tanque 2 en el punto de operación. ho3: nivel del tanque 3 en el punto de operación.

Que son Jos niveles de los tanques cuando el sistema alcanza el estado permanente.

6. Cerrar completamente la válvula Cvel.

 $\frac{1}{\sqrt{2}}$  , and the set of the set of the set of the set of the set of the set of the set of the set of the set of the set of the set of the set of the set of the set of the set of the set of the set of the set of the

7. Abrir el programa obtencion\_cve2.vi. Este programa cuenta con un control PI para llevar al tanque 2 al nivel h2o obtenido en el punto 5. Por ésta razón se debe indicar este dato en el campo indicado para ésto en el panel de control. La duración de la prueba debe ser suficiente para que el tanque alcance el valor deseado. El archivo generado almacena los

valores del nivel del tanque así como de la señal sv necesaria en la bomba 2 para que el sistema alcance este estado.

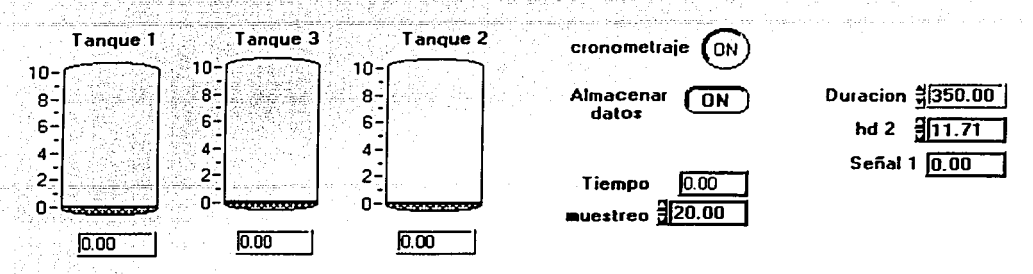

Panel de control del programa "obtención cve2.vi"

8. Una vez obtenidos los valores anteriores se ejecuta el programa coefvalv.vi, en éste se ingresan los valores: h01, h02, h03, s1, s2, sv. El programa regresará los valores de los. coeficientes de las válvulas para el punto de operación elegido.

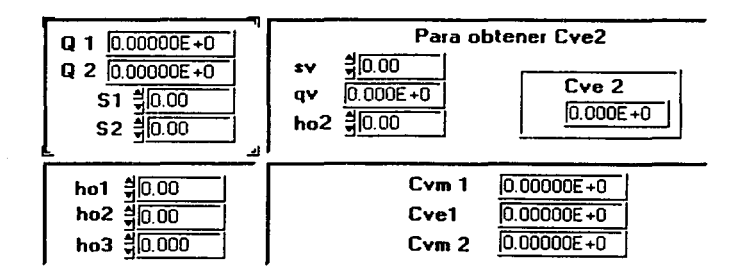

Panel de control del programa "coefvalv.vi"

# Apéndice C

# Curvas de calibración

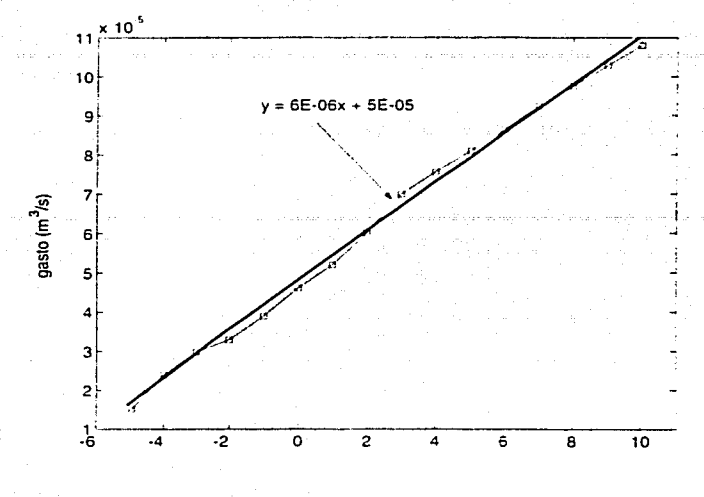

Figura C-1: Curva de calibración bomba 1

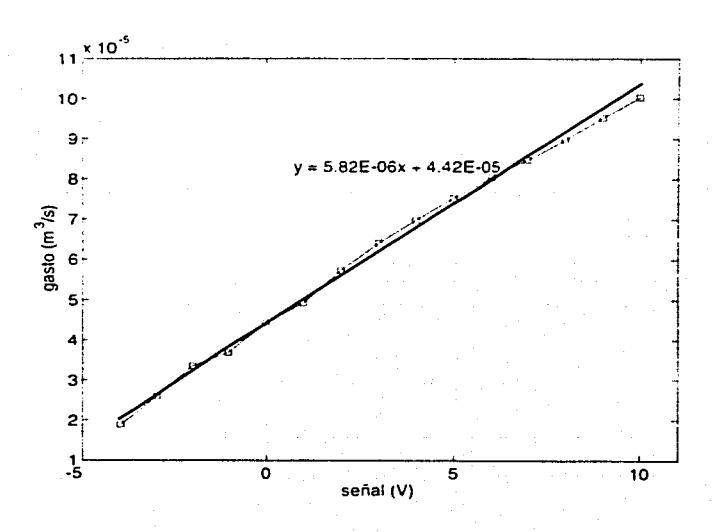

Figura C-2: Curva de calibración bomba 2

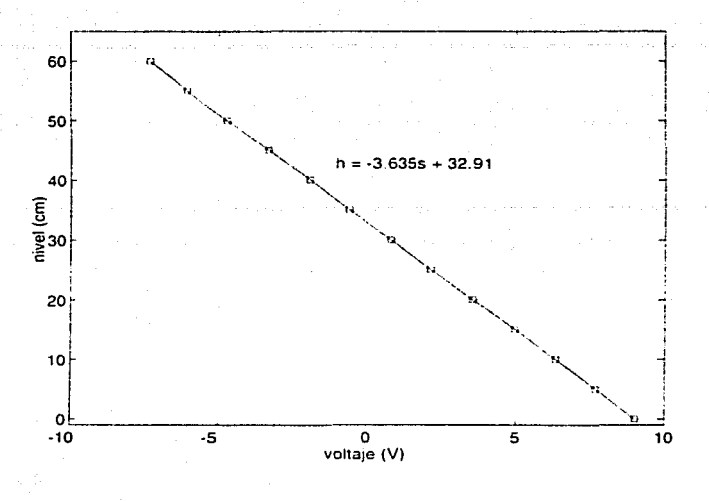

Figura C-3: Curva de calibración, sensor de nivel tanque 1

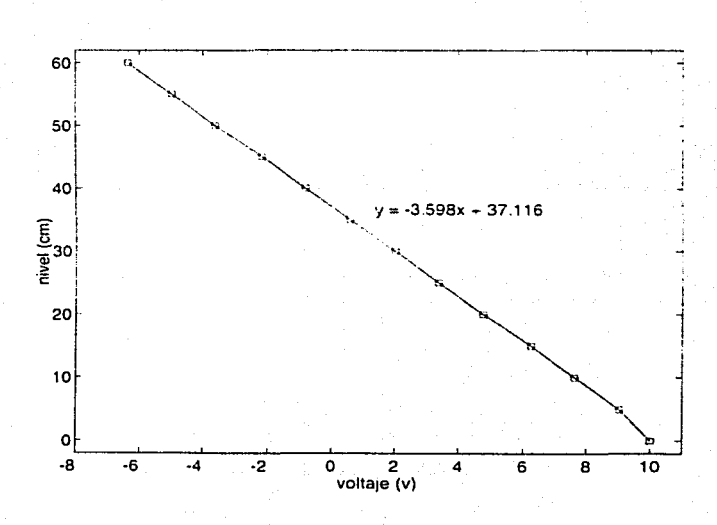

Figura C-4: Curva de calibración sensor de nivel tanque 2

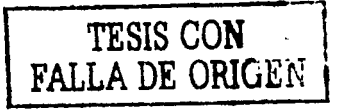

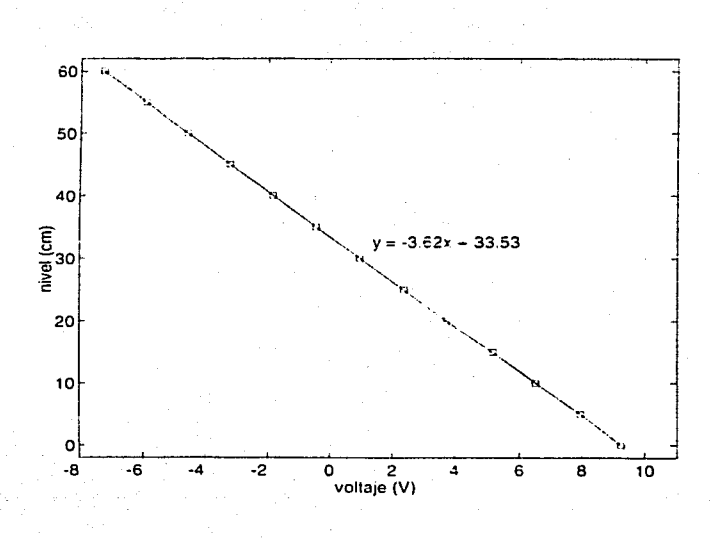

Figura C-5: Curva de calibración sensor de nivel tanque 3

# Referencias

- [1] DTS200 Laboratoty Setup Three-Tanks-System.Amira 1994.
- [2] Kuo Benjamin C.: Automatic Control Systems 3a. ed. Prentice Hall 1975.
- [3] Ogata Katsuhiko: *Dinámica de sistemas*. Prentice Hall 1987.
- [4] Ogata Katsuhiko: Ingeniería de control moderna. Pearson-Prentice Hall 1998.
- [5] Simuliuk Dynamic System Simulation for MATLAB The Math Works Inc.1997.
- [6] Thaler George J., Brown Robert G. Analysis and Design of Feedback Control Systems 2a. ed. McGraw-Hill 1960
- [7] White Frank M.: Fluid Mechanics, McGraw-Hill, Hightstown NJ 1994.